## **Web Projesi Yönetimi**

**Web Projesi Yönetim Aşamaları**

## **Web Projesi Yönetim Aşamaları**

- Web Projesinin Başlangıç Aşaması
- Web Projesinin Tanımlanması
- Web Projesinin Yapısı
- Tasarım Aşaması ve Prototip Web Sitesi Üretimi
- Web Sitesinin Üretim ve Test Aşaması
- Web Sitesinin Sunumu
- Değerlendirme ve Sürdürülebilirliktir

## **1. Web Projesinin Başlangıç Aşaması**

- Endüstrinin Analizi
- Sektör Rekabet Analizi
- Endüstri ve Pazar Araştırması
- Hedef Kullanıcıların Analizi
- Kullanıcı Profillerinin Çıkarılması
- Ön Testler ve Araştırmalar
- **Tüketici Pazar Araştırması**

## **2. Web Projesinin Tanımlanması**

- Genel Amaç ve Hedeflerin Tanımlanması
- Öncelikli Hedeflerin Belirlenmesi
- Amaçların Belirlenmesi
- Müşteri Anketlerinin Dağıtılması
- Proje Planının Yaratılması
- Proje Takımının Oluşturulması
- Proje Programının Belirlenmesi
- Bütçe Planı ve Ayarlamalar
- Nihai Site Yapısına Karar Verilmesi İşlevsellik Test Planı
	- Kalite Güvenliği (QA) Planı

## **3. Web Projesinin Yapısı**

- Web Projesinin Yapısı
- Kullanıcılarla Test Etme
- Web Sitesi İçeriği (Kapsamı)
- İçeriğe Ait Ana Hatların Belirlenmesi
- İçerik Teslim Planının Yapılması
- Web Sitesi Görünümü
- Site Haritasının Oluşturulması
- İsimlendirme Konvansiyonları
- Fonksiyonel Alan Adresleri
- Ekran Görünümü
- Ekran Şemalarının Yaratılması
	- Yönlendirmenin Belirlenmesi
	- İçerik ve İşlevsellik Çerçevesi
		- Kullanıcı Görünümü
		- Kullanıcı Senaryolarının Yaratılması Kullanıcı Yollarının Belirlenmesi Kullanıcılarla Test Etme

## **4. Tasarım Aşaması ve Prototip Web Sitesi Üretimi**

- Görsel Tasarım Yaklaşımı
- Kavramsal Beyin Fırtınası
- Grafik Şablonların Yaratılması
- Tasarım Rehberinin Hazırlanması
- HTML Prototipinin Yaratılması
- **HTML Prototip Gelistirme**
- **Test Etme ve Doğrulama**
- İşlevsellik Testi

## **5. Web Sitesinin Üretimi ve Test Aşaması**

- Web Sitesi Üretimi Öncesi Planlama
- Faaliyet Alanı ve Bütçenin Yeniden Değerlendirilmesi
- Teknik İhtiyaçların Belirlenmesi
- Versiyon Kontrol Yöntemleri
- Dosya Yapılarının Düzenlenmesi
- Site Bakım Planının Hazırlanması
- Web Sitesinin Yapılandırılması
- Grafiklerin Düzenlenmesi
- HTML Şablonlarının Oluşturulması
- Yazılı Metinlerin Adreslendirilmesi
- Sayfa Düzenlemeleri
- İçerik ve Üretimin Sonlandırılması
	- Test Etme
	- Kalite Güvenlik (QA) Test Planı
	- Kalite Güvenlik Test Yönetimi
	- Güvenlik Yönetimi (Virüs takibi ve önlenmesi)

## **6. Web Sitesinin Sunumu**

- Son Değerlendirme ve Kalite Güvenliği
- Sitenin İnternette Sunumu
- Site Güvenliğinin Kontrol Edilmesi
- HTML Biçim Kılavuzu Hazırlanması
- Bakım Uygulamaları
- Dokümantasyon Takibi
- Site Tutundurma Faaliyetleri
- Tutundurma Planı
- Arama Motorlarına Katılımın Sağlanması

## **7. Değerlendirme ve Sürdürülebilirlik**

- Başarı Aşamalarının Gözden Geçirilmesi
- Kullanıcı Geri Beslemesi Sağlanması
- Kullanıcıların İzlenmesi
- Ölçülebilir Sonuçların Elde Edilmesi
- Proje Sonrasının Değerlendirilmesi
- Proje Aşamalarının Yeniden Kontrolü

# **Javascript**

#### **Javascript**

- Netscape firmasının 1995 yılında Netscape Navigator 2.0 ile birlikte geliştirdiği C dilinde yazılmış bir script dilidir.
- Pascal,  $C_{++}$ , Java,  $C_{+}$ , Basic, Visual C, Visual Basic, Visual  $C_{+}$ , Delphi vb gibi bir programlama dili değildir.
- Kodlama sonunda com veya exe gibi derlenmiş dosya oluşturulmaz.
- Script dilleri, web sayfalarının dinamik ve etkileşimli olarak hazırlanmasını sağlar.
- Javascript ile HTML kaynak kodları değiştirilebilir. Böylece dinamik web sayfaları hazırlamak mümkün olur.
- $\blacktriangleright$  Kullanıcı taraflı (client) olduğu için javascript kodları çok hızlıdır.
- Javascript ile hazırlanmış web sayfaları sadece javascript desteği veren web tarayıcılarında izlenebilir.
	- Jquery kodları javascript ile yazılmaktadır. Bu nedenle jquery kullanabilmek için javascript kodları hakkında bilgi sahibi olunmalıdır.

## **Javascript'in Özellikleri**

- $\blacktriangleright$  Kullanıcı taraflı çalışan bir script dildir.
- Javascript kodları ile bilgisayardan herhangi bir dosya okunamaz, dosya üzerine yazılamaz veya dosya oluşturulamaz. (Çerezler (cookies) hariç)
- HTML sayfalarının bir parçasıdır. Tek başına bir anlam ifade etmez veya çalışmaz.
- Yorumlanabilmeleri için tarayıcıya ihtiyaç duyulur.
- JS ile karşı sunucuya dosya gönderilemez.
- JS kodları <script>…</script> etiketleri arasında yazılır.
- Kodların çoğalması durumunda harici dosya (.js uzantılı) kullanılır ve HTML sayfasından çağrılır.
	- JS kodları herhangi bir metin editöründe yazılabilir.
	- Her JS kodu farklı tarayıcılarda aynı sonucu vermeyebilir. Bazı kullanımlar bazı tarayıcılarda çalışmayabilir.

## **Sayfa İçerisinde Javascript Kodlarının Kullanımı**

- Genellikle <head>...</head> etiketleri içerisinde <script>...</script> etiketleri arasında yazılır.
- HTML sayfasının diğer bölümlerinde de JS kodları yazılabilir.

```
<html>
<head>
<meta …./>
<title>…</title>
<script type="text/javascript" language="javascript">
//JS kodları
</script>
<style>…</style>
</head>
<body>
</body>
</html>
```
## **Harici Javascript Dosyasını Çağırma**

- Harici javascript kodlarının yazıldığı dosya «.js» uzantısı ile kaydedilir.
- JS dosyası (ornek.js) // JavaScript Document alert("Message...");
- HTML sayfası (ornek.html) <html> <head> <meta http-equiv="Content-Type" content="text/html; charset=utf-8" /> <title>JS Örnek</title> <script type="text/javascript" src="ornek.js" language="javascript"></script> </head> <body> </body> </html>

#### **Yazım Kuralları**

- Bütün ifadeler harf veya "\_" ile başlar. İfadelerin ikinci veya sonraki karakterleri rakam olabilir.
- Değişken isimlerinin uzunluğu 255 karakter olabilir.
- Büyük-küçük harf ayrımı vardır. "XYZ" ile "xyz" aynı ifade değildir.
- Türkçe karakterler tercih edilmez. (çğıöşüÇĞİÖŞÜ)
- Anahtar kelimeler (if, for gibi) diğer tanımlamalarda kullanılamaz.
- Satır sonlarında «;» karakteri kullanılır.
- Kod blokları «{…}» arasında yazılır. Açılan blok işaretinin karşılığı mutlaka olmalıdır. Kod blokları kapatılmalıdır.
- $\blacktriangleright \ll' \gg$  ile  $\ll'' \gg$  arasında fark yoktur. İç içe kullanımlarda tercih edilebilir. Özellikle HTML veya CSS özelliklerini JS içerisinde düzenlerken kullanılabilir.
	- Metinlerde özel karakterlerin yer alması gerekiyorsa, öncesinde «\» işareti eklenir.
		- $\blacktriangleright$  "Javascript \"SCRIPT\" bir dildir."  $\rightarrow$  Javascript "SCRIPT" bir dildir.

#### **Yazım Kuralları**

- **Açıklama satırları**, "//" veya "/\* … \*/" işaretleri ile tanımlanır.
	- Her satırın başında "//" işareti konulabilir
	- "/\* … \*/" işaretleri arasında tüm açıklamalar tanımlanabilir.
	- Aynı zamanda bu işaretler, bazı JS kodlarının kapatılması için kullanılır.
- **Kod satırlarını bölmek için**, "\" işareti kullanılır.
	- Bölme işlemi sadece metinlerde kullanılır. JS kodları bölünemez.
- **Eski tarayıcılarda kod gizlemek için**, "<!-- …. -->" işaretleri kullanılır.
	- Tarayıcıların JS kodlarını açıklama satırları gibi algılamasını sağlar.

## **Değişkenler**

- $\blacktriangleright$  Javascript'te bilgi saklama ve bilgiyi kullanma amaçlı kulla<mark>nılır.</mark>
- Değişkenler "var" ifadesi ile tanımlanır.
- Değişken veri tipi, değer atandıktan sonra JS tarafından belirlenir.
- Örnek tanımlamalar:

var x;

var y=5;

```
var a = "a'i";
```

```
var b=true;
```

```
var c='veli';
```
#### **Veri Türleri:**

- **String :** Tek veya çift tırnak arasında yazılan ifadeler metin olarak değerlendirilir.
- **Number:** Tamsayılar, ondalık sayılar vs. Ondalık basamaklar "." işareti ile ayrılır.
- **Boolean:** Mantıksal "true/false" değerler için kullanılır.
- **Null:** Boş değer atamak için kullanılır. Genellikle herhangi bir değişkenin içeriğini boşaltmak için kullanılabilir.

## **Genel ve Yerel Değişkenler, Sabitler**

- **Genel değişkenler**, tüm script içerisinde kullanılabilir.
- **Yerel değişkenler**, sadece tanımlandığı fonksiyon veya kod bloğu içerisinde kullanılabilir.
- Örnek:

```
var x=12.5;
function islem(){
var y=4;
 alert(x^*y);
}
```

```
islem();
alert(y); //çalışmaz
```
 **Sabitler:** Değeri değiştirilemeyen ifadelerdir. "const" ile tanımlanır. const pi=3.14;

#### **Operatörler-1**

- Sayısal veya mantıksal bir veya birden fazla değer arasında atama, karşılaştırma ve hesaplama gibi işlemlerin yapılmasını sağlar.
- Operatörlerin tamamı ya bir sonuç döndürür ya da kullanıldığı değeri etkiler.
- **Aritmetik:** Toplama (+), Çıkarma (-), Çarpma (\*), Bölme (/), Kalan (%)
- **Atama:** Atama (=), Topla Ata(+=), Çıkar ata(-=), Çarp ata(\*=), Böl  $ata(/-)$
- **Artırma ve Azaltma:** Artırma (++), Azaltma(--), a++:a=a+1, a--:a=a-1
- **Karşılaştırma:** Eşitse(==), Kesin eşitse (===), Eşit değilse (!=), Kesin eşit değilse (!==), Büyükse (>), Küçükse (<), Büyük veya eşitse (>=), Küçük veya  $e$ *sitse*  $(\leq)$ 
	- Kesin eşit ve kesin eşit değil operatörlerinde değerler ile birlikte veri türleri dikkate alınır.
	- **Mantıksal:** Ve (&&), Veya (||), Değil (!)

 **String birleştirme:** Sadece metinlerde iki veya daha fazla metin "+" işareti ile birleştirilir.

 **Koşullu atama:** Koşullu değer atama işlemlerinde "?:" kullanılır. var değişken= x==y? "Eşitse": "Eşit değilse";

#### **Operatörler-2**

- **IN:** Belirtilen değer veya indis, belirtilen dizi içerisinde varsa "true", yoksa "false" değerini döndürür. Ayrıca belirtilen özellik belirtilen nesne içerisinde varsa "true", yoksa "false" döndürür. var dizi=new Array(4, 6, 3, 8); 2 in dizi --> true,
- **INSTANCEOF:** Nesne belirtilen türde ise "true" değeri döndürür. var dizi=new Array("Ali", "Veli"); dizi instanceof Array --> true
- **NEW:** Kullanıcı tanımlı bir nesne veya ön tanımlı nesne tiplerinden birinin (Array, Boolean, Date, Function, Image, Number, Object, Option, RegExp, String) örneğini tanımlamak için kullanılır. var dizi=new Array(1,2,3);
- **THIS:** Geçerli nesneyi ifade eder. Genel olarak metotlar içerisinde kullanılır.

function fonk(nesne){….}

<input type="text" name="txt" onChange="fonk(this);"/> **TYPEOF:** Değişkenin veri türünü döndürür. var  $x=5$ ; typeof $(x)$  --> number

## **Karar Yapıları (if, Switch)**

- $\blacktriangleright$  Kodlar, JS tarafından işlenirken, akış yönünün belirli şartlara göre değiştirilmesini sağlayan ifadelerdir.
- **IF:** Belirtilen koşul/koşullar doğru ise kod bloğu çalıştırılır. var x=5; if(x==5) document.write("Eşit");
- **IF…ELSE:** Belirtilen kod bloğu doğru ise IF'ten sonra yazılan kodlar, değilse ELSE'den sonra yazılan kodlar çalıştırılır. var x=5; if(x==5) document.write("Eşit"); else document.write("Eşit değil"); **SWITCH:** Koşullar belirli ise kullanılan karar yapısıdır. var x=1; switch (x)

```
{
```
case 1: document.write("bir"); break; case 2: document.write("iki"); break; case 3: document.write("üç"); break; default: document.write("yanlış"); break; }<br>}

#### **Döngüler (For, While, Do-While, For..in)**

 **FOR:** Herhangi bir kod bloğunu birden fazla çalıştırmak için kullanılan döngü yapısıdır. Belirtilen koşul doğru olduğu sürece döngü devam eder.

for(var  $i=1$ ; $i\leq 10$ ; $i+1$ ){document.write(i);}

- **WHILE:** Herhangi bir kod bloğunu birden fazla çalıştırmak için kullanılan döngü yapısıdır. For'dan farklı olarak başlangıç değeri ve artış değeri belirtilmez. Koşul doğru olduğu sürece döngü devam eder. var i=0; while( $i$ <10) {document.write(++i);}
	- **DO…WHILE:** While döngüsüne benzer. While döngüsünden farklı olarak, kod bloğu en az bir defa çalıştırılır. Kod bloğu çalıştırıldıktan sonra koşulun doğru olup olmadığı kontrol edilir. var i=0; do {document.write(++i);} while(i<10);
		- **FOR…IN:** Bir nesnenin özelliklerine ya da bir dizinin öğelerine erişmek için kullanılır.
		- var dizi=new Array("Ali", "Veli");
		- for(indis in dizi) document.write(dizi[indis]);
		- var nesne={ad:"Ali", soyad:"Koş"};

for(ozellik in nesne) document.write(nesne[ozellik]);

## **İç içe Döngüler**

tablo="<table border=1 cellspacing=0 cellpadding=1>"; for( $i=1$ ;  $i<=5$ ;  $i++)$  $\left\{ \right.$  $tablo+<sup>"</sup>  
tr><sup>"</sup>;$ for( $j=1$ ;  $j<=5$ ;  $j++)$  $tablo+=$ "< $td>$ "+ $i*j+$ "< $/td>$ ";  $tablo+=''$  $\mathcal{E}$  $tablo+='''';$ document.writeln(tablo);

for(var  $i=1$ ,  $j=1$ ;  $i<=5$  &&  $j<=5$ ;  $i++$ ,  $j++)$ document.writeln(i\*j);

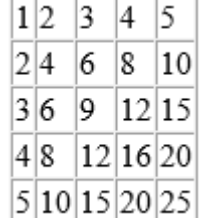

1491625

#### **Break, Continue**

 $\blacktriangleright$  Herhangi bir döngüyü belirli bir yerde sonlandırmak için kullanılır.

```
for(i=1; i<=5; i++)\{document.writeln(i); 
    if(i==3) break;
}
```

```
Break
```
 Döngü içerisinde kullanıldığında döngü bir sonraki adımdan işlemine devam eder.  $for(i=1; i<=5; i++)$  $\{$ if(i==3) continue; document.writeln(i);

}

## **Try-Catch-Finally (Hata Yönetimi)**

- $\blacktriangleright$  Kodlarda sıfıra bölünme, sonsuz döngüye girme, tanımlanmamış değişkenlerle çalışma vs hatalara sebep olur.
- Hata oluşabilecek kodlar "TRY" bloğuna, hata oluşursa yapılacak işlemler "CATCH" bloğuna yazılır.
- Hata olsa da, olmasa da çalıştırılması gereken kodlar "FINALLY" bloğuna yazılır.

```
var x=5, y=0;
try
{
     document.write("Sonuç:"+x/y);
}<br>}
catch(error)
{
     document.write(error.message);
}<br>}
finally
{
     document.write("sürekli çalışan kodlar");
}
```
## **Try-Throw (Hata Yönetimi)**

- Try bloğunda, özel hata blokları oluşturulabilir.
- Throw ile hata mesajları özelleştirilebilir.

```
var x=5, y=0;
try{
    if(y==0) throw "sıfıra bölme hatası";
    document.write("Sonuç:"+x/y);
}catch(err){
    document.write(err);
}
```
## **Diziler**

- Aynı tipte birden fazla veriyi saklamak için kullanılan veri yapısıdır.
- Dizideki her değerin bir indeksi vardır. bu indekslerle değerlere ulaşılabilir.
- Dizi indeksleri 0'dan başlar.
- Dizi indeks numaraları dizi adından sonra köşeli parantezler içerisinde belirtilir. Dizi[indeks]

```
var dizi=new Array(); dizi[0]="Ali"; dizi[1]="Veli";
var dizi=new Array("Ali", "Veli");
var dizi=["Ali","Veli"];
```

```
var dizi=new Array(2);
dizi[0]=new Array("Ali","Veli","Selami"); dizi[1]=new Array("Ayşe","Oya","İpek");
```

```
var dizi=new Array(new Array("Ali","Veli","Selami"), newArray("Ayşe","Oya","İpek"));
```

```
var dizi=[ ["Ali","Veli","Selami"], ["Ayşe","Oya","İpek"] ];
```

```
for(i=0; i<2; i++)for(j=0; j<3; j++)document.write(dizi[i][j]);
```
- **LENGTH:** Dizinin eleman sayısını verir. Dizi.length
- **CONCAT:** Dizileri birleştirir. Dizi1.concat(dizi2)
- **JOIN:** Dizi içindeki tüm değerleri belirtilen özel karakter ile birleştirir ve string olarak geri döndürür. Özel karakter belirtilmezse "," işareti ile birleştirilir.  $Dizi.join("-")$ ;
- **SHIFT:** Dizinin ilk elemanını verir ve diziden siler. Dizi.shift();
- **POP:** Dizinin son elemanını verir ve diziden siler. Dizi.pop();
	- **PUSH:** Dizinin sonuna bir veya daha fazla değer ekler. Dizi.push("1","2",…);
	- **UNSHIFT:** Dizinin başına bir veya daha fazla değer ekler.  $Dizi.unshift("1", "2",...)$ ;

- **REVERSE:** Diziyi ters çevirir. Dizi.reverse();
- **SORT:** Diziyi alfabetik olarak sıralar.
	- ASCII kodlarına göre sıralama yapar.
	- Sayılar alfabetik olarak sıralanır.

 Sayıların gerçek değerlerine göre sıralanması için fonksiyon yazılmalıdır. var dizi=new Array(245, 56, 25, 89, 123, 763); dizi=dizi.sort();

dizi=dizi.sort(function(a,b){return b-a}); //sayıları sıralar. for(i=0; i<dizi.length;i++) document.write(dizi[i]+"<br>");

- **SLICE:** Dizinin bir kısmını almak için kullanılır.
	- Slice(başlangıç indeksi, bitiş indeksi)
	- Bitiş indeksi belirtilmezse, dizinin sonuna kadar seçilir.
	- Bitiş indeksi negatif değer olursa, dizinin sonundan belirtilen kadar değer alınmaz.
	- Bitiş indeksinde bulunan değer alınmaz.

Dizi.slice(2); //2.indeksten başla, sonuna kadar al

Dizi.slice(2,5); //2.indeksten başla, 5.indeks hariç diğerlerini al

Dizi.slice(2,-1); //2.indeksten başla, sonuna kadar al, sondan 1 değeri alma

- **SPLICE:** Dizi elemanlarından bir kısmını sildikten sonra, belirtilen değerleri diziye ekler.
	- Dizi.splice(başlangıç indeks, silinecek eleman sayısı, eklenecek değerler)  $Dizi.splitce(1,4,'x'', 'y'', 'z'');$
- **EVERY:** Dizi elemanlarının belirli bir niteliğe sahip olup olmadığını kontrol eder. true/false değeri döndürür.
- **FILTER:** Dizi elemanlarını fonksiyon aracılığıyla filtreler. Fonksiyonun true/false değerlerini döndürmesi gerekir. function kontrol(deger){if(!isNaN(deger)) return true; else return false;} var dizi=new Array(245, 56, 25, 89, 123, 763, "X"); document.write(dizi.every(kontrol)); --> false var degerler=dizi.filter(kontrol); document.write(degerler.join()); --> 245, 56, 25, 89, 123, 763 **FOREACH:** Dizi elemanları üzerinde belirtilen fonksiyon ile işlem

#### yapar.

var dizi=new Array(245, 56, 25, 89, 123, 763,"X"); function kontrol(deger){if(deger%2==0) document.write("cift"); else document.write("tek");} dizi.forEach(kontrol);

- **INDEXOF:** Belirtilen değerin, dizi içindeki konumunu verir. Dizi.indexOf("X");
- **LASTINDEXOF:** Belirtilen değerin, dizi içindeki en son konumunu verir.

Dizi.lastIndexOf("X");

 **MAP:** Dizinin elemanlarını belirtilen bir fonksiyondan geçirir. İşlem sonuçları dizi olarak geri döner.

var dizi=new Array(3, 6, 8);

function kare(n){ return  $n * n$ }

var s=dizi.map(kare);

document.write(s.join());

 **REDUCE:** Dizinin elemanları üzerinde fonksiyon ile işlem yapar. var dizi=new Array(3, 6, 8, 9); function topla(a,b){ return  $a+b$ ;} document.write(dizi.reduce(topla)); --> 26 **SOME:** Dizi elemanlarını kontrol eder. true/false var dizi=new Array(3, 6, 8, 9); function kontrol(x){ return  $(x>7);$ } document.write(dizi.some(kontrol)); -->true

## **Fonksiyonlar**

- Bağımsız çalışan kod bloklarıdır.
- Kodların tekrar yazılmasına gerek kalmadan birden fazla çalıştırılması sağlanır.
- Fonksiyonlar değer döndürebilir veya sadece işlem yapılabilir.
- Fonksiyonlar parametresiz olabilir.
	- function fonksiyon\_adı(){….}
	- var fonksiyon\_adı=function(){….}
	- function fonksiyon\_adı(parametreler){….}
	- var fonksiyon\_adı=function(parametreler){….}
	- function fonksiyon\_adı(){return değer;}
	- var fonksiyon\_adı=function(){return değer;}

function topla(a,b){return a+b;} //var topla=function(a,b){return a+b;} document.write(topla(4,5));

## **Fonksiyonlar**

Fonksiyon parametreleri dizi olarak elde edilebilir.

```
<script>
    function Degerler(par)
    {
        var toplam=0;
        for(var i in Degerler.arguments)
             toplam+=Degerler.arguments[i];
        return toplam;
    }
    document.write(Degerler(4,3,8));
</script>
```
## **Kendini Çağıran Fonksiyonlar (Recursive)**

**Kendini çağırabilen fonksiyonlara özyinelemeli (recursive) fonksiyon** denir.

```
function faktoryel(n)
\{if(n==1)return 1; 
     else 
         return n*faktoryel(n-1); 
}
```
document.write(faktoryel(5));

### **Hazır Fonksiyonlar**

- **parseInt:** String olarak belirtilen sayıları tamsayıya çevirir.
	- parseInt("100", 2) --> 4
	- parseInt("100", 8)  $\rightarrow$  64
	- parseInt("100", 16) --> 256
	- parseInt("100", 10) --> 100
- **parseFloat:** String veriyi float sayı tipine çevirir.
	- **parseFloat**("3.14")  $\rightarrow$  3.14
- **String:** Object değeri stringe çevirir. document.write(String(23));
- **Number:** Object değeri sayıya çevirir. document.write(Number("23")\*5);
- **ısNaN:** Değerin sayı olup olmadığını kontrol eder. document.write(isNaN("A"));

 **toString:** Nesneleri string ifadeye çevirir. Nesne tanımlamasında özelleştirilebilir.

#### **Nesneler**

- Javascript, nesneye yönelik programlama yapılabilen bir dildir.
- JS'te sayfadaki her öğe bir nesnedir.
- Örnek olarak "document" bir nesne, "write" ise document sınıfındaki bir metottur.
- Oluşturulan diziler birer nesnedir.
	- var dizi=new Array();
- JS'te özel nesneler oluşturulabilir.
	- 1.Yöntem: Object ifadesi ile oluşturma
	- 2.Yöntem: "{…}" işaretleri arasında oluşturma
	- 3.Yöntem: fonksiyon kullanarak oluşturma
# **I.Yöntem: new Object() ile Nesne Oluşturma**

- var nesne\_adı=new Object(); ile tanımlama yapılır.
- Tanımlama yapıldıktan sonra, özellikler değer atanarak belirlenir.
	- Özellikler, nesne\_adı.özellik\_adı=değer; şeklinde tanımlanabilir.
	- Özellikler, nesne\_adı["özellik\_adı"]=değer; şeklinde tanımlanabilir.
- Nesne içerisinde fonksiyon tanımlaması yapılabilir.

```
var nesne1=new Object();
nesne1.özellik1="abc";
nesne1["özellik2"]="123";
nesne1.toString=function(){return this.özellik1+this.özellik2;}
document.write(nesne1);
```
## **II.Yöntem: "{…}" ile Nesne Oluşturma**

- var nesne\_adı={özellikler ve fonksiyonlar} ile tanımlama yapılır.
- Tanımlama yapılırken özellikler ve fonksiyonlar "{…}" işaretleri arasında belirtilir.
- Özellikler, özellik\_adı:değer, … şeklinde tanımlanır.
- Nesne içerisinde fonksiyon tanımlaması yapılabilir.

```
var nesne1={
         özellik1:"abc",
         özellik2:"123",
         toString:function(){return this.özellik1+this.özellik2;}
    };
```

```
nesne1.özellik1="def";
nesne1["özellik2"]="456";
document.write(nesne1);
```
## **III.Yöntem: "function" ile Nesne Oluşturma**

- function nesne\_adı(özellik\_değer\_parametreleri){ özellikler…} ile tanımlama yapılır.
- Tanımlama yapılırken özellikler ve fonksiyonlar "{…}" işaretleri arasında belirtilir.
- Özellikler, özellik\_adı=değer, … şeklinde tanımlanır.
- Nesne içerisinde fonksiyon tanımlaması yapılabilir.

```
function Nesne() //function Nesne(x,y)
```

```
{
    this.özellik1=""; //this.özellik1=x;
    this.özellik2=""; //this.özellik2=y;
    this.toString=function(){return this.özellik1+this.özellik2;}
}
```

```
var nesne1=new Nesne();
nesne1.özellik1="abc";
nesne1.özellik2="123";
document.write(nesne1);
```
# **Özellik veya Fonksiyon Ekleme ve Silme**

#### **Özellik ekleme:**

nesne1.özellik3="xyz";

#### **Fonksiyon ekleme:**

nesne1.toString=function(){return this.özellik1+this.özellik2+this.özellik3;} document.write(nesne1);

### **Özellik veya fonksiyon silme:**

delete nesne1.özellik2; delete nesne1.toString;

## **Özelliğin veya fonksiyonun varlığını kontrol etme:**

```
document.write("özellik1" in nesne1);
```

```
 Örnek:
```

```
function Nesne() {
       this.özellik1=""; 
       this.özellik2=""; 
// this.toString
=function(){return this.özellik1+this.özellik2;}
}
```

```
var nesne1=new Nesne();
nesne1.özellik1="abc";
nesne1.özellik2="123";
nesne1.özellik3="xyz";
```

```
delete nesne1.özellik2;
delete nesne1.toString;
```

```
document.write(nesne1);
```

```
document.write("özellik1" in nesne1);
```
# **Nesne Özelliklerini Listeleme**

```
function Nesne(x,y,z,t)
{
this.özellik1="";
this.özellik2=0;
this.özellik3=true;
this.fonksiyon1=function(){document.write("mesaj");}
}<br>}
```

```
var nesne1=new Nesne();
for(var eleman in nesne1)
{
document.write(eleman+":"+nesne1[eleman]);
}<br>}
```
## **Prototype**

- JS nesnelerine yeni bir özellik veya metot tanımlamak amacıyla kullanılır.
- JS nesnelerinin mevcut özellik veya metotlarının yeniden tanımlanması için kullanılır.

```
function ilkHarfler(x){
var s=this.split(x);
var s2="";
for(var i in s) s2+=s[i][0];return s2;
}<br>}
```
String.prototype.ilkHarfler=ilkHarfler; String.prototype.toUpperCase=function(){ return "XYZ";}

```
var ss="Celal Bayar Üniversitesi";
document.write(ss.ilkHarfler(" ")); //CBÜ
document.write(ss.toUpperCase()); //XYZ
```
# **String**

- **length:** String ifadenin uzunluğunu verir. var s="Akhisar"; document.write(s.length); //7
- **charAt:** String ifade içerisinde belirtilen konumdaki karakteri verir. var s="Akhisar"; document.write(s.charAt(2)); //h
- **charCodeAt:** String ifade içerisinde belirtilen konumdaki karakterin UNICODE değerini verir.

var s="Akhisar"; document.write(s.charCodeAt(0)); //65

- **fromCharCode:** Belirtilen ASCII kodunun karakter karşılığını verir. document.write(String.fromCharCode(65,66,67)); //ABC
- **indexOf:** Belirtilen metin parçasının konumunu belirtir. var s="akhisar"; document.write(s.indexOf("a")); //0
	- **lastIndexOf:** Belirtilen metin parçasının son konumunu belirtir. var s="akhisar"; document.write(s.lastIndexOf("a")); //5 **link:** HTML bağlantısı oluşturur.

var s="akhisar";

document.write(s.link("http://www.akhisar.gov.tr"));

## **String**

- **replace:** String ifadenin bir kısmını değiştirir. document.write(s.replace("hi","xy")); //akxysar
- **search:** String ifade içerisinde aranan metnin konumunu verir. document.write(s.search("hi"));//2
- **slice:** String ifadenin bir kısmını keser. document.write(s.slice(2,4));//hi
- **split:** String ifadeyi belirtilen karakterlerden parçalara ayırır. Dizi olarak parçaları verir.

var s="Celal Bayar Üniversitesi";

var s2=s.split(" ");

for(var x in s2) document.write(s2[x][0]); //CBÜ

**concat:** String ifadeleri birleştirir.

var s1="Akhisar";

var  $s2="MYO"$ ;

document.write(s1.concat(s2)); //Akhisar MYO

## **String**

- **sub:** String ifadeyi alt simge olarak gösterir. var s1="2", s2="4"; document.write("H"+s1.sub()+"SO"+s2.sub());  $\chi H_2SO_4$
- **sup:** String ifadeyi üst simge olarak gösterir. var s1="2", s2="4"; document.write("H"+s1.sup()+"SO"+s2.sup()); // H<sup>2</sup>SO<sup>4</sup>
- **substr:** Belirtilen konumdan itibaren, belirtilen miktarda karakteri verir.

var s="Akhisar"; document.write(s.substr(2,4)); //hisa

- **substring:** Belirtilen iki konum arasındaki karakterleri verir var s="Akhisar"; document.write(s.substring(2,4)); //hi
- **toLowerCase:** String ifadeyi küçük harflere dönüştürür. var s="AKHİSAR"; document.write(s.toLowerCase()); //akhisar **toUpperCase:** String ifadeyi büyük harflere dönüştürür. var s=" akhisar "; document.write(s.toUpperCase()); // AKHISAR
	- **match**: Düzenli ifade eşleşen string parçalarını dizi olarak geri döndürür.

**Math**

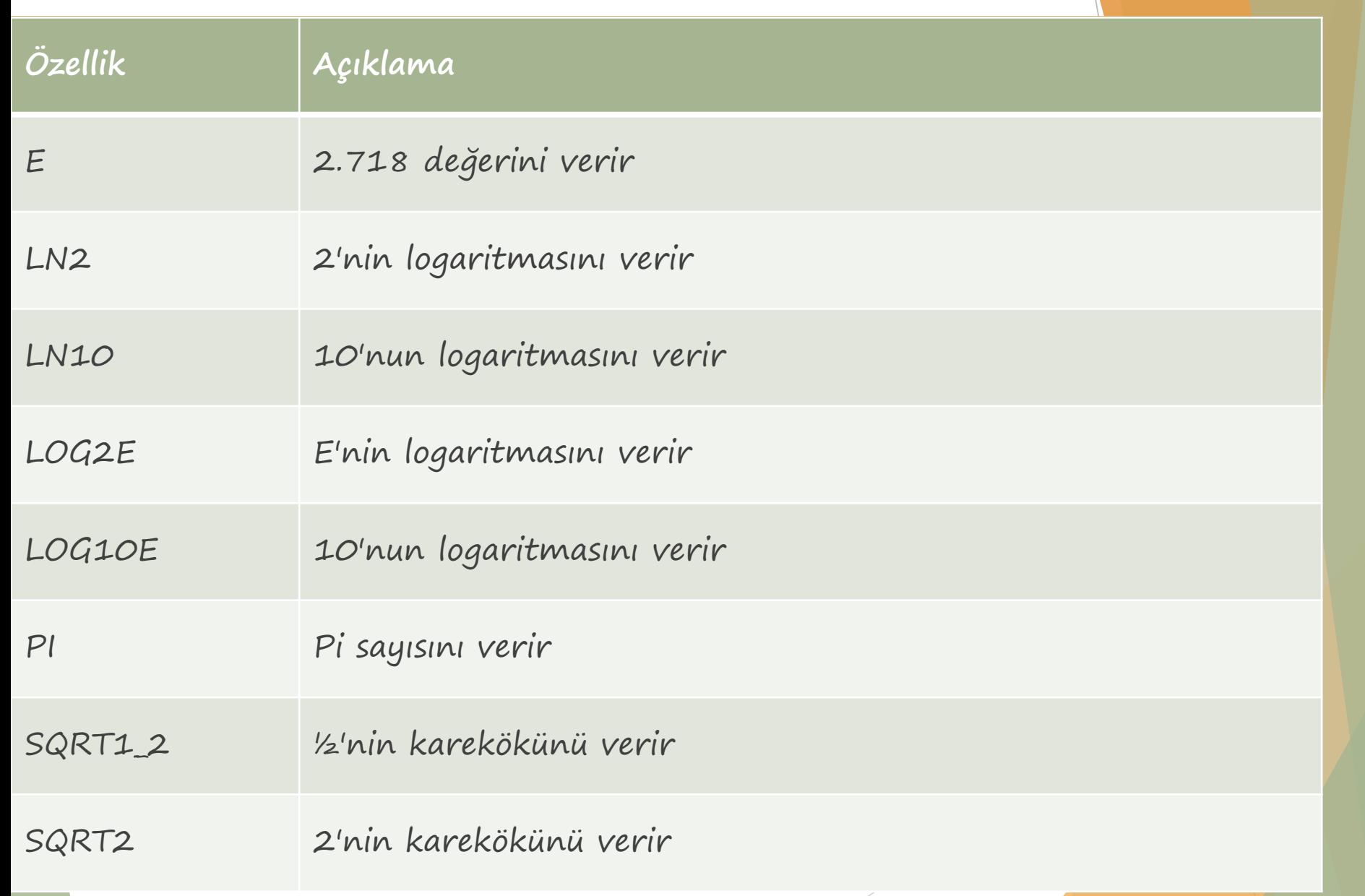

## **Math**

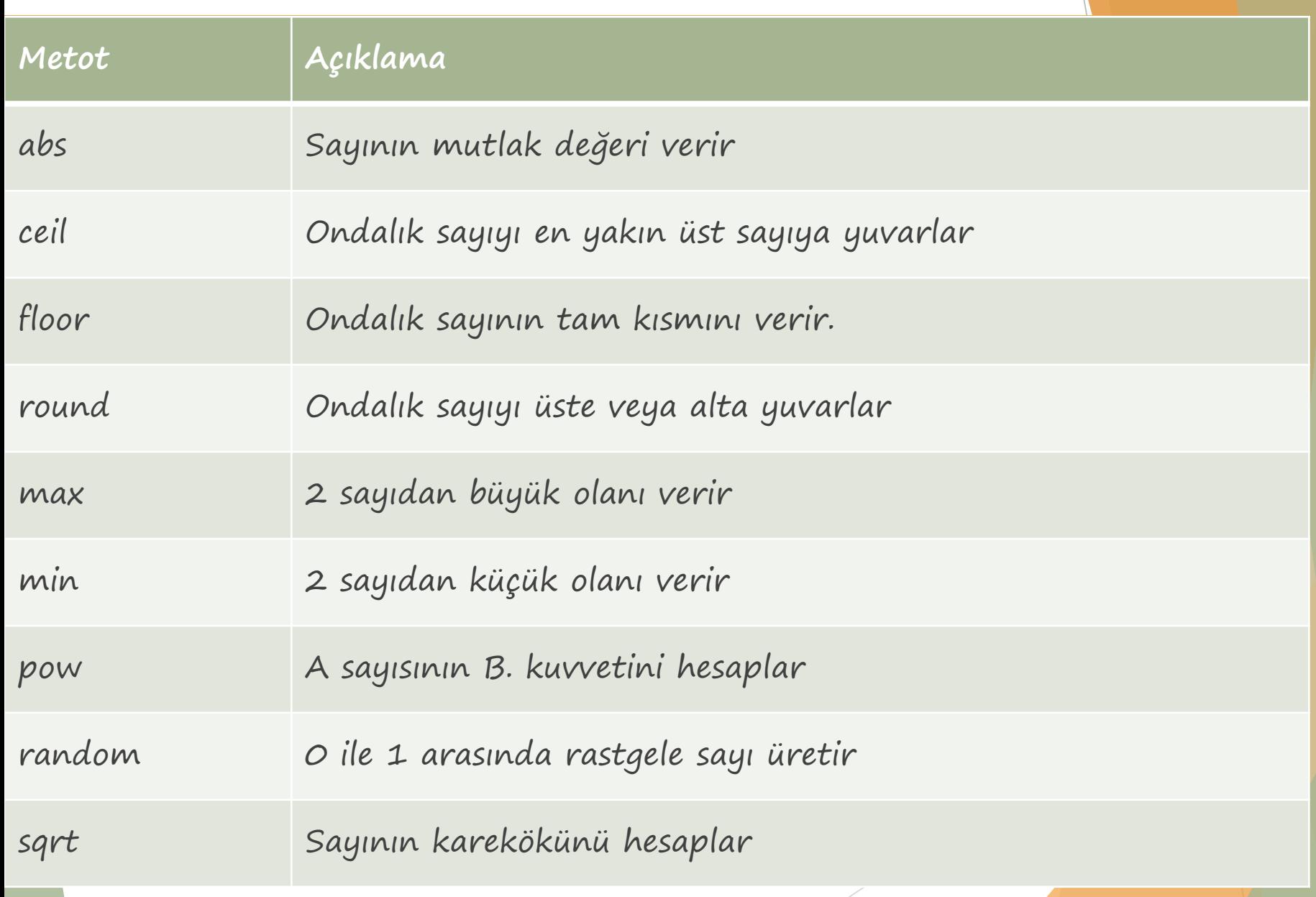

## **Date**

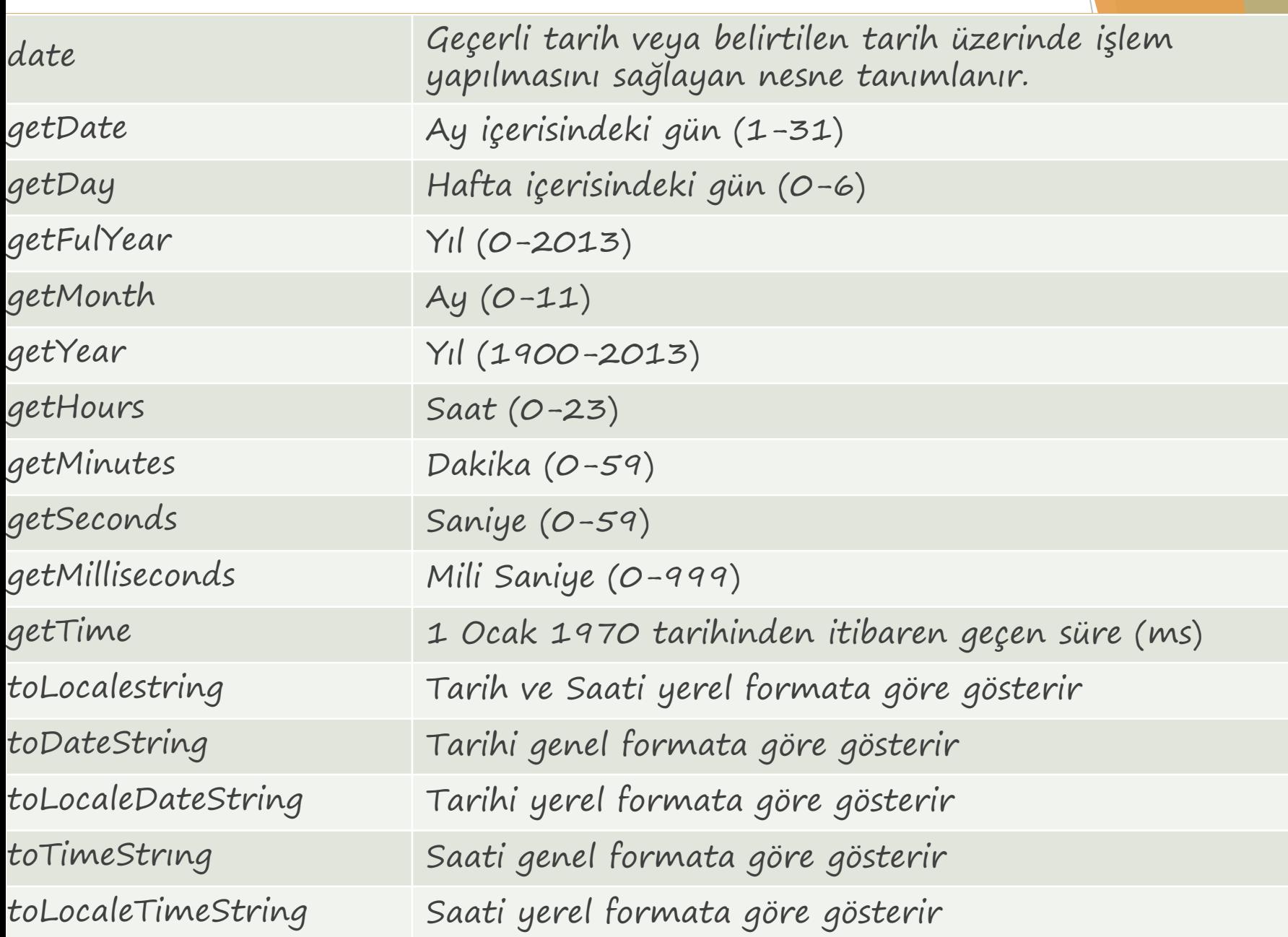

### **Date**

var tarih=new Date();

document.write("<br/>br>getDate:"+tarih.getDate()); document.write("<br/>br>getDay:"+tarih.getDay()); document.write("<br>getFullYear:"+tarih.getFullYear()); document.write("<br>getMonth:"+tarih.getMonth()); document.write("<br/>br>getYear:"+tarih.getYear());

document.write("<br>getHours:"+ tarih.getHours()); document.write("<br>getMinutes:"+ tarih.getMinutes()); document.write("<br/>br>getSeconds:"+ tarih.getSeconds()); document.write("<br>getMilliseconds:"+ tarih.getMilliseconds()); document.write("<br>getTime:"+ tarih.getTime());

document.write("<br>toLocaleString:"+ tarih.toLocaleString()); document.write("<br>toDateString:"+ tarih.toDateString()); document.write("<br>toTimeString:"+ tarih.toTimeString()); document.write("<br>toLocaleTimeString:"+ tarih.toLocaleTimeString());

## **Number**

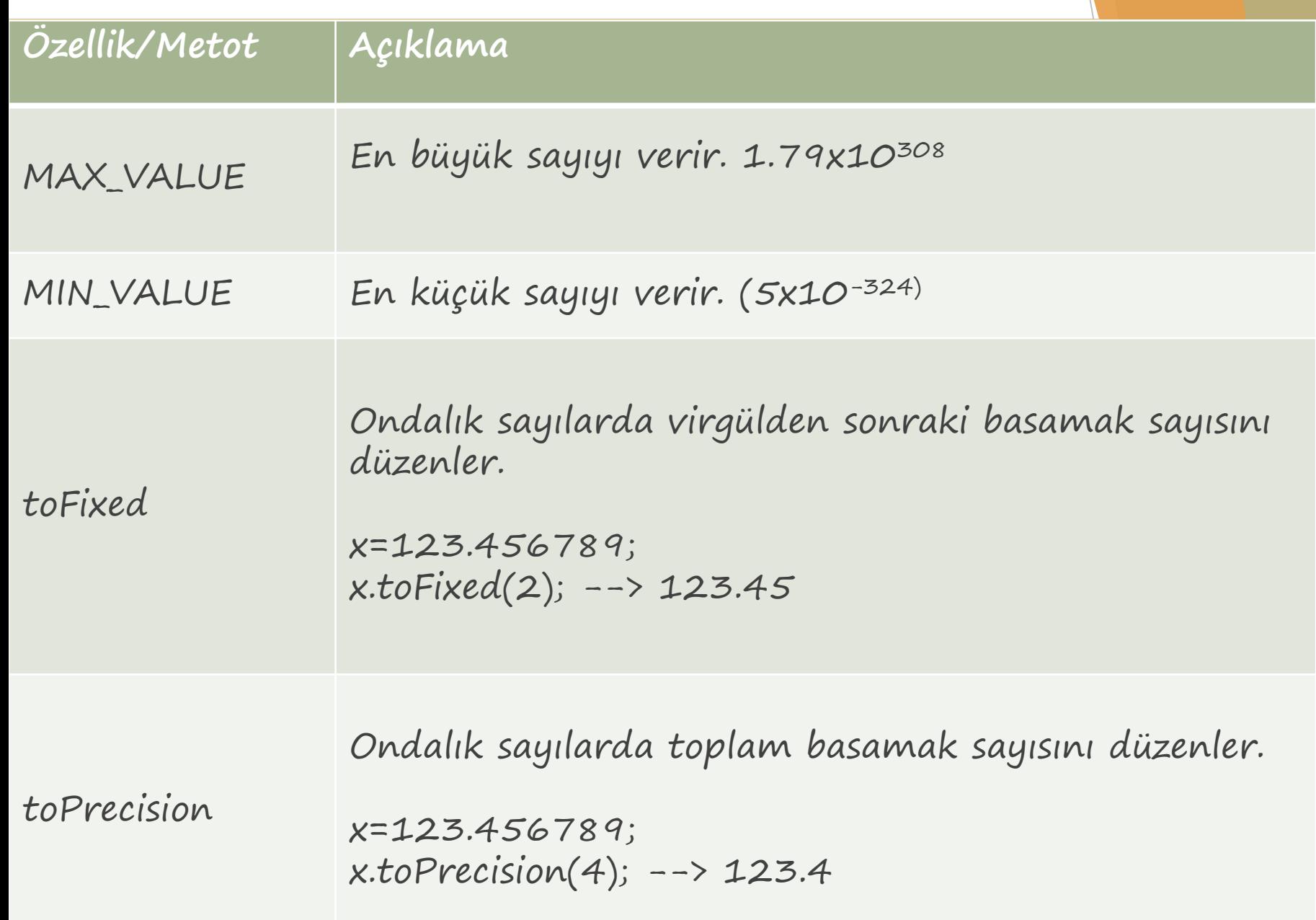

# **RegExp (Düzenli İfade)**

- Düzenli ifadeler olarak çevrilen (Regular Expression); verilen string ifadelerin bölünmesi, karşılaştırılması, ayrılması gibi değişik formatların uygulanmasını sağlayan desenlerdir.
- Email vb. bilgilerin girişinin kontrol edilmesi sağlanır.
- Kullanım alanları:
	- Arama motorları
	- Veri doğrulama
	- Sözdizimi doğrulama
	- $\blacktriangleright$  Kelime işleme
	- Bilgi edinme
	- RegExp nesnesi iki kısımdan oluşur.
		- Kullanıcı tarafından girilecek bilgiye uygulanacak desen
		- Oluşturulan desene yapılacak düzenlemeler
		- Düzenli ifade = / desen / ayarlar
		- Ayarlar:
			- g: Düzenli ifadenin her tarafında eşleme aranır.
			- $\triangleright$  i: Eşleşmelerde büyük-küçük harf duyarlılığının olmaması için kullanılır.
			- $\triangleright$  m: Çok satırlı metinlerde düzenli ifade eşleşmesi aramak için kullanılır.

# **RegExp (Düzenli İfade)**

- Desen ve ayarlar sınırlayıcı bir karakter içerisine alınması gerekir.
- Genellikler "/" işareti kullanılır.
- **ESCAPE:** String ifade de özel karakter aranıyorsa, karakterin önüne "\" işareti eklenir.

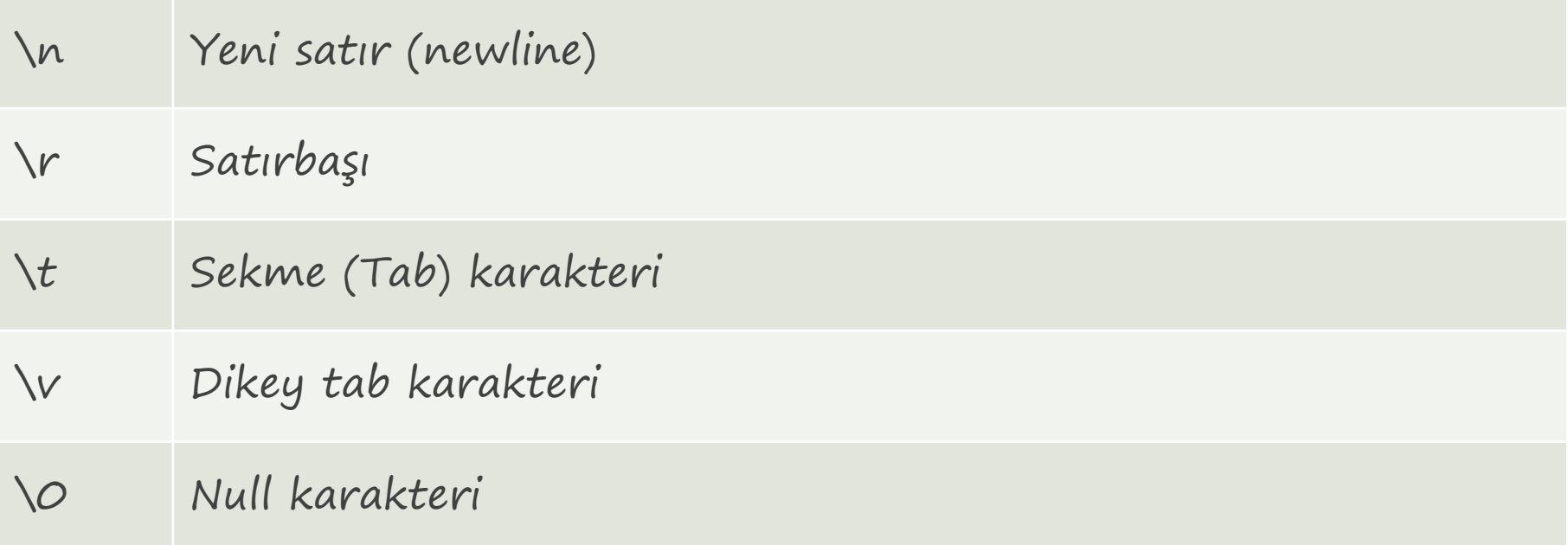

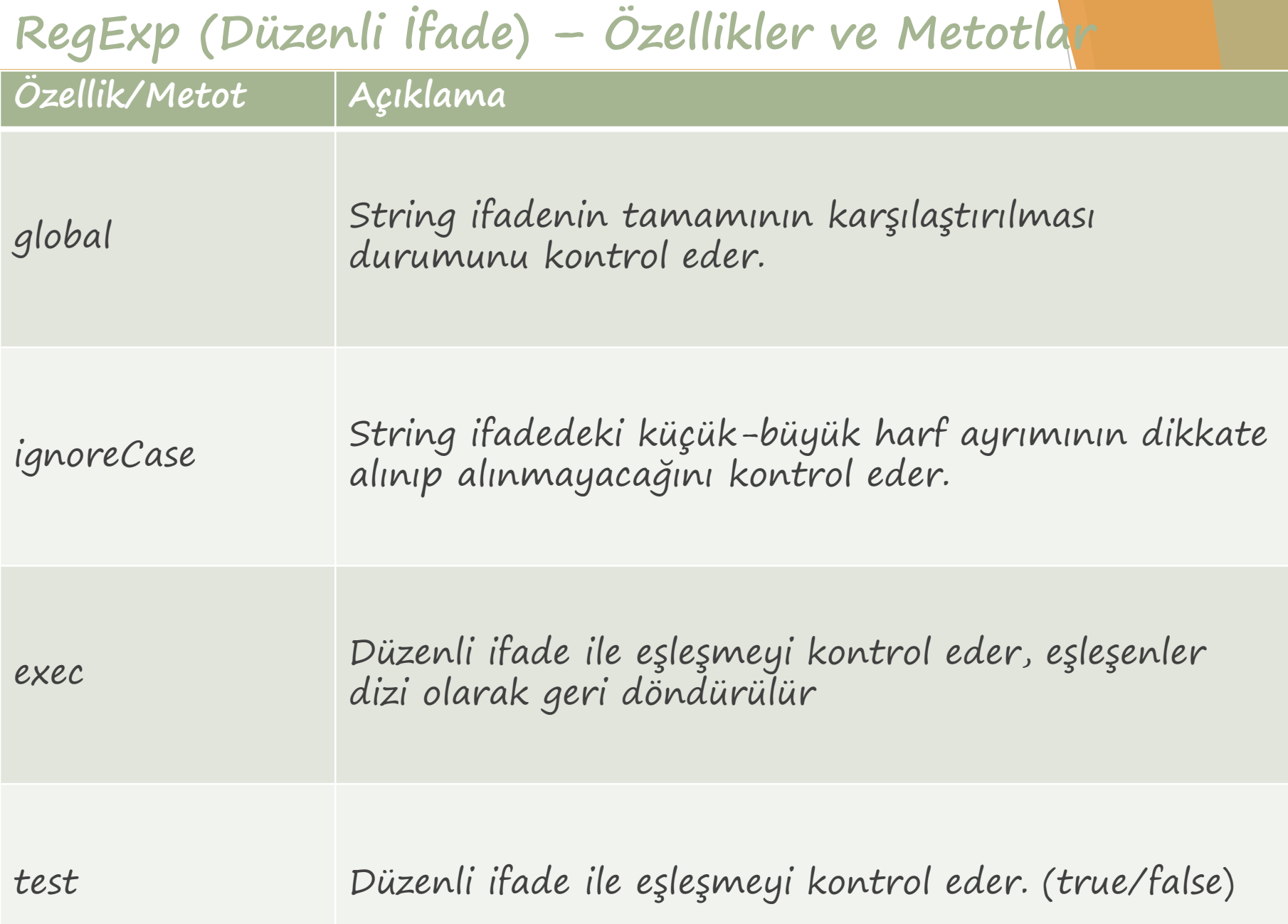

 $\backslash$ 

.

- Belirtilen karakteri ifade içinde arar. s="Javascript!"; x=/!/g; document.write(x.test(s)); --> true
- $\Lambda$ Verilen ifadenin satırın başında yer alıp almadığını kontrol eder s="Javascript!"; x=/^J/g; document.write(x.test(s)); --> true
- \$ Verilen ifadenin satırın sonunda yer alıp almadığını kontrol eder. s="Javascript!"; x=/!\$/g; document.write(x.test(s)); --> true

Herhangi bir karakteri temsil eder. s="Javascript!"; x=/./g; document.write(x.test(s));

- $\backslash b$ Sonrasında gelen karakterleri kelime içerisinde arar. s="!Javascript!"; x=/\b!/g; document.write(x.test(s)); -->true
- $\setminus B$ Sonrasında gelen karakterleri kelime başında ve sonunda arar. s="!Javascript!"; x=/\B!/g; document.write(x.test(s)); -->true
- ?= Aranacak ifade ile düzenli ifadenin birlikte geçenlerini döndürür. s="Javascript dili"; x=/pt(?= dil)/g;

?! Aranacak ifade ile düzenli ifadenin birlikte geçmeyenlerini döndürür. s="Javascript dili"; x=/ja(?! dil)/g;

- X|Y X veya Y karakterleri ile karşılaştırma s="mehmetdikmen.net"; x=/com|net/g; document.write(x.test(s));
- $\setminus d$ Rakamları temsil eder. s="a1"; x=/\d/g; document.write(x.test(s));
- $\Delta D$ Rakamların haricindeki karakterleri temsil eder. s="a1"; x=/\D/g; document.write(x.test(s));
- $\sqrt{5}$ Boşlukları temsil eder.  $s="a b"$ ;  $x = \sqrt{s/g}$ ; document.write(x.test(s));
- $\setminus S$ Boşluklar hariç diğer karakterleri temsil eder. s="a b"; x=/\s/g; document.write(x.test(s));
- \w Harf, rakam, alt çizgi karakterleri temsil eder.  $s="a b"$ ;  $x=/\w/q$ ; document.write(x.test(s));
- \w Harf, rakam, alt çizgi dışındaki karakterleri temsil eder. s="a%b"; x=/\W/g; document.write(x.test(s));

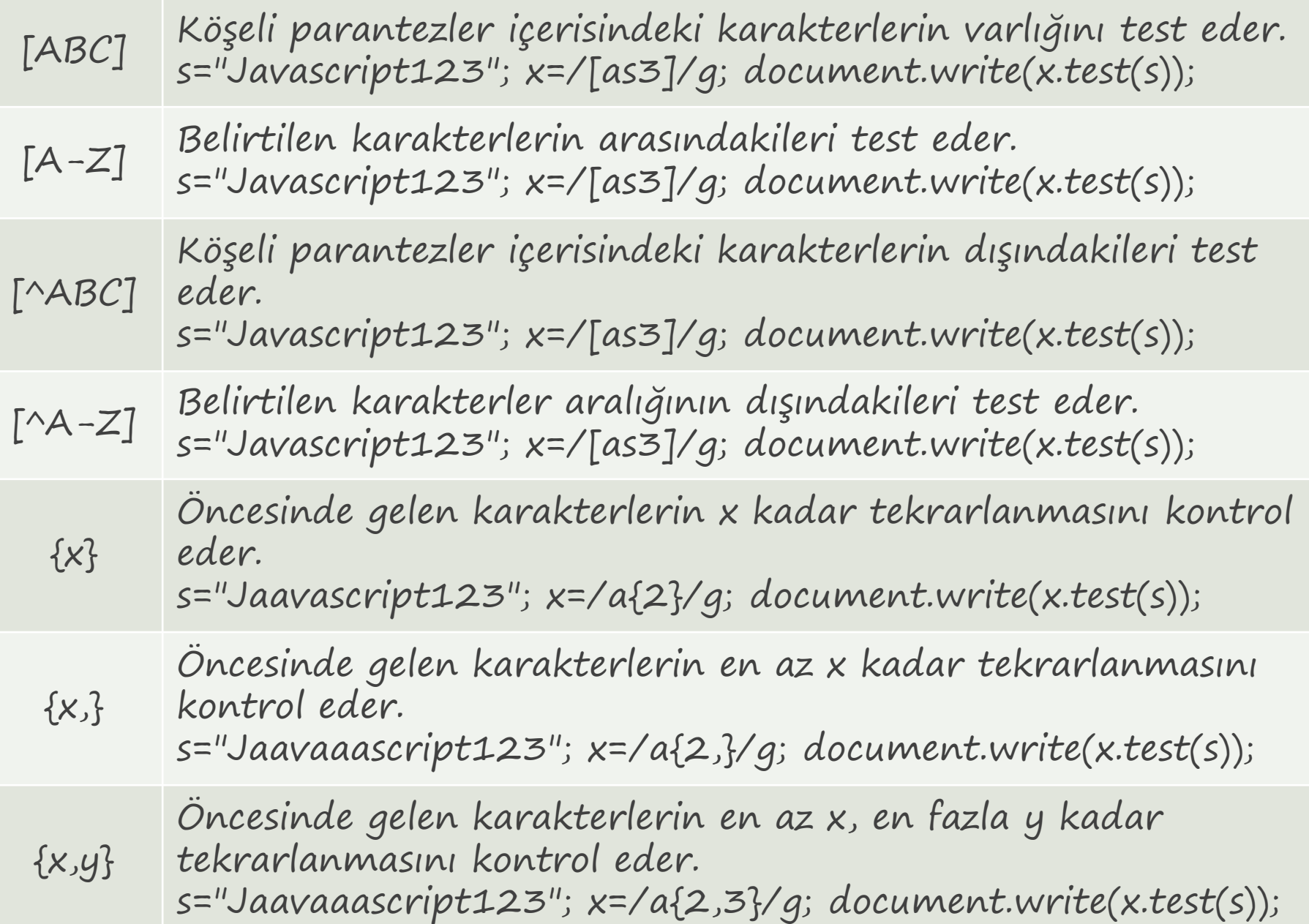

+

\*

Öncesindeki karakterin 1 veya daha fazla tekrarlanacağını s="html,html,html"; x=/ml+/g; document.write(s.match(x));

? Öncesindeki karakterin 0 veya 1 defa tekrarlanacağını belirtir. s="html,html,html"; x=/ml?/g; document.write(s.match(x));

Öncesindeki karakterin 0 veya daha fazla tekrarlanacağını belirtir. s="html,html,html"; x=/ml\*/g; document.write(s.match(x));

() Parantez içindeki ifade aranır.  $s=$ "html,html,html";  $x=/(m)/q$ ; document.write(s.match(x));

# **RegExp (Düzenli İfade) - Örnek**

- $\triangleright$  var s1=" a1";
- var s2="0(555) 555 55 55";
- var s3="abc@xyz.com.tr";
- $\triangleright$  var s4="11-03-2013";
- var x1=/\w{0,}\d{1,}/g; var x2=/0\(5[0-9]{2}\)\s[0-9]{3}\s[0-9]{2}\s[0-9]{2}/g; var x3=/^[^0-9][a-zA-Z0-9\_]+([.][a-zA-Z0-9\_]+)\*[@][a-zA-Z0-  $9$ ]+([.][a-zA-ZO- $9$ ]+)\*[.][a-zA-Z]{2,4}\$/g;  $\triangleright$  var x4=/^\d{1,2}[\/.-]\d{1,2}[\/.-]\d{2,4}\$/g;

 document.write(x1.test(s1)); document.write(x2.test(s2)); document.write(x3.test(s3)); document.write(x4.test(s4));

## **Tarayıcı Nesneleri - Window**

- DOM'un en üstteki nesnesidir. Web sayfasının bulunduğu penceredir.
- En üstte olduğu için document, navigatör, screen, location, history gibi nesneleri içine alır.
- Metotlarda "window" yazılmasına gerek yoktur.
- **screenX**: Ekran ile tarayıcının sol kenarı arasındaki değeri piksel cinsinden verir.
- **screenY**: Ekran ile tarayıcının üst kenarı arasındaki değeri piksel cinsinden verir.

function goster1(){ document.title=window.screenX+","+window.screenY; } <input type="button" name="göster1" value="göster1" onclick="goster1()" />

 **print**: Web sayfasının içeriğini yazıcıya döken arayüzü açar. Gerekli ayarlar yapıldıktan sonra sayfa yazdırılabilir. window.print();

 **resizeBY**: Pencerenin yüksekliğinin ve genişliğinin belirtilen miktarda değiştirilmesi.

window.resizeBy(250, 200);

 **resizeTo**: Pencerenin genişlik ve yüksekliğinin belirtilen miktarda boyutlandırılması.

window.resizeTo(500, 450);

- **moveBy**: Pencerenin yatay ve dikey eksende taşınması. window.moveBy(50, 150);
- **moveTo**: Pencerenin belirtilen konuma taşınması. window.moveTo(50, 150);

 **scrollBy**: Kaydırma çubuklarının mevcut konumlarından belirtilen miktar kadar kaydırılmasını sağlar. Yatay veya dikey olarak artırma/azaltma yapılabilir. window.scrollBy(O, 100);

 **scrollTo**: Kaydırma çubuklarının belirtilen koordinantlara konumlandırılmasını sağlar.

 $\triangleright$  window.scrollTo(50, 150);

- **alert**: Bilgi/uyarı vermek amacıyla kullanılan mesaj kutularıdır. alert("Mesaj kutusu...");
- **prompt**: Kullanıcının bilgi girişi yapması istenilen penceredir. var x=prompt("Bilgi gir:","varsayılan değer"); alert("Girilen değer:"+x);
- **confirm**: Evet/Hayır, True/False gibi alternatifli sorular sorularak cevaplar alınmasını sağlar. var x=confirm("Soru"); alert("Cevap:"+x);

- **open**: Belirtilen URL adresini girilen özelliklere göre yeni pencerede açar. var pencere=window.open("http://localhost");
- window.open("URL","Konum","Özellikler");
	- URL: açılacak bağlantı belirtilir.
	- Konum: pencerenin nasıl açılacağı belirtilir.
		- **blank:** Yeni pencerede açar.
		- self: Geçerli pencerede açar.

Özellikler:

- directories: yer imleri çubuğu durumu. (yes/no, 1/0)
- **Fullscreen: Tam ekran modu.** (yes/no, 1/0)
- height: Pencere yüksekliği. (piksel)
- width: Pencere genişliği
- left: Pencerenin soldan konumu
- top: Pencerenin üstten konumu
- location: Adres satırının durumu (yes/no, 1/0)
- menubar: Tarayıcı menü çubuğu durumu
- resizable: Boyutlandırılabilme durumu
- scrollbars: Kaydırma çubuklarının gösterim durumu
- titlebar: Başlık çubuğunun gösterim durumu
- toolbar: İleri-geri düğmelerinin durumu
- status: Durum çubuğunun gösterim durumu

**close**: Open ile açılan pencereyi kapatır.

- **setInterval**: Belirtilen fonksiyonun veya kodun belirtilen süre sonunda tekrar çalıştırılmasını sağlar.
- **clearInterval**: SETINTERVAL ile başlatılan işlemi sonlandırır.

```
<script>
var x;
var i=-1;
var resimler=new Array("1.jpg","2.jpg","3.jpg","4.jpg");
function islem(){
     i++;
     i%=resimler.length; 
     document.getElementById("img1").src=resimler[i];
     document.getElementById("span1").innerHTML=resimler[i];
}<br>}
function basla(){    x=window.setInterval("islem()", 1000);    }
function dur(){ window.clearInterval(x);}
```

```
</script>
```

```
<input type="button" value="Basla" onclick="basla();" />
<input type="button" value="Dur" onclick="dur();" />
<br><img id="img1" width="320" height="240"/>
<br ><<<span id="span1"></span>
```
- **setTimeout**: Belirtilen fonksiyonun, belirtilen süre sonunda bir defa çalıştırılmasını sağlar.
- **clearTimeout**: SETTIMEOUT ile başlatılan işlemi sonlandırır.

```
<script>
var x;
var i=-1;
var resimler=new Array("1.jpg","2.jpg","3.jpg","4.jpg");
function islem(){
    i++;i%=resimler.length; 
    document.getElementById("img1").src=resimler[i];
    document.getElementById("span1").innerHTML=resimler[i];
    x=window.setTimeout("islem()", 1000);
```

```
}<br>}
function basla(){ islem();}
function dur(){ window.clearTimeout(x);}
</script>
```

```
<input type="button" value="Basla" onclick="basla();" />
<input type="button" value="Dur" onclick="dur();" />
<br><img id="img1" width="320" height="240"/>
<br ><<<span id="span1"></span>
```
### **Document**

- HTML sayfasında bulunan bütün nesnelerin temelini oluşturur.
- Sayfa özelliklerine, sayfada bulunan diğer nesnelere erişmek için kullanılır.
	- write/writeline: Sayfa üzerine yazdırma metodudur.
	- characterSet: Sayfanın karakter setini gösterir.
	- domain: Alan adını gösterir.
	- title: Sayfa başlık bilgisini gösterir.
	- referrer: Önceki sayfanın adresini gösterir.
	- URL: Mevcut sayfanın adresini gösterir.
	- width-height: Genişlik ve yükseklik
	- lastModified: Son değiştirilme tarihini gösterir.
- document.write("<br>characterSet:"+document.characterSet);
- document.write("<br>domain:"+document.domain);
- document.write("<br/>br>title:"+document.title);
- document.write("<br/>br>referrer:"+document.referrer); document.write("<br>URL:"+document.URL); document.write("<br/>br>width:"+document.width); document.write("<br/>br>height:"+document.height);
	- document.write("<br>lastModified:"+document.lastModified);

# [Mehmet Dikmen] - Javascript

#### **Document**

```
<form name="form1">
   <input type="text" name="txt1" />
   <input type="text" name="txt2" />
</form>
```

```
<a href="#" name="link1">link1</a>
<a href="#" name="link2">link2</a>
```

```
\langleimg src="#" />
\langleimq src="#" />
\langleimg src="#" />
```
#### <script>

document.write("<br>>br>Form Sayısı: "+document.forms.length); document.write("<br>Link Sayısı: "+document.links.length); document.write("<br>Resim Sayısı: "+document.images.length);

document.write("<br>>Form1 eleman sayısı : "+document.forms[0].length); document.write("<br>> $Form1$  1.alt eleman : "+document.forms[0][1].name); </script>

#### **Document**

- **getElementById**: Verilen id numarasına göre ilgili nesneye ve özelliklere erişilir.
- **getElementsByName**: Verilen «name» özelliğine göre ilgili nesneye ve özelliklerine ulaşılır. Nesne özelliklerine doğrudan ulaşılamaz, item özelliğinde indeks numarası belirtilmelidir.
- **getElementsByTagName**: HTML içerisinde belirtilen etikette olan tüm nesnelerin listesini verir.

 $\langle$ input type="text" name="txt1" id="txt1" value="metin kutusu1" />  $\langle$ input type="text" name="txt1" id="txt2" value="metin kutusu2" /> <input type="text" name="txt2" id="txt3" value="metin kutusu3" /> <input type="text" name="txt2" id="txt4" value="metin kutusu4" />

<script>

document.getElementById("txt1").style.backgroundColor="#008"; var etiketler1=document.getElementsByName("txt1"); for(var  $i=0$ ; i $\leq$ tiketler1.length; $i+1$ ) etiketler1.item(i).style.color="#ff0"; var etiketler2=document.getElementsByTagName("input"); for(var i=0; i<etiketler2.length;i++) document.write("<br>"+etiketler2.item(i).value); </script>

#### **Document**

**createElement**: HTML elementinin oluşturulmasını sağlar.

```
 createTextNode: Elementlerin içerisine metin ekler.
 var table=document.createElement("table");
 var tbody=document.createElement("tbody");
 for(var i=1; i\leq 5;i++)
```

```
{
```

```
var tr=document.createElement("tr");
for(var j=1; j<4; j++)
```

```
{
```

```
var td=document.createElement("td");
var text=document.createTextNode(i+".satır, "+j+".sütun");
td.appendChild(text);
tr.appendChild(td);
```

```
}<br>}
tbody.appendChild(tr);
```

```
}<br>}
table.appendChild(tbody);
table.setAttribute("border","1");
document.getElementsByTagName("body")[0].appendChild(table);
```
# **Navigator**

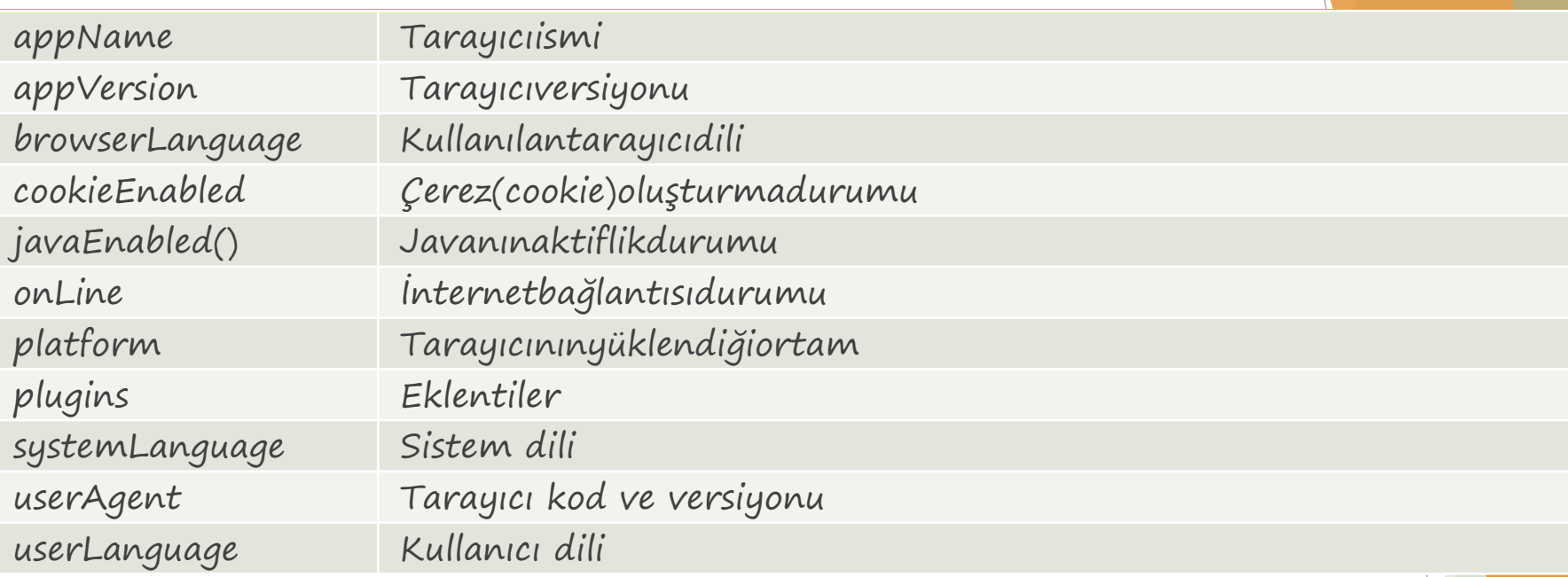

document.write("<br/>br>appName:"+navigator.appName); document.write("<br>appVersion:"+navigator.appVersion); document.write("<br>browserLanguage:"+navigator.browserLanguage); document.write("<br>cookieEnabled:"+navigator.cookieEnabled); document.write("<br/>br>javaEnabled:"+navigator.javaEnabled()); document.write("<br/>br>onLine:"+navigator.onLine); document.write("<br>platform:"+navigator.platform); document.write("<br/>br>plugins:"+navigator.plugins); document.write("<br>systemLanguage:"+navigator.systemLanguage); document.write("<br>userAgent:"+navigator.userAgent); document.write("<br>userLanguage:"+navigator.userLanguage);

## **Screen**

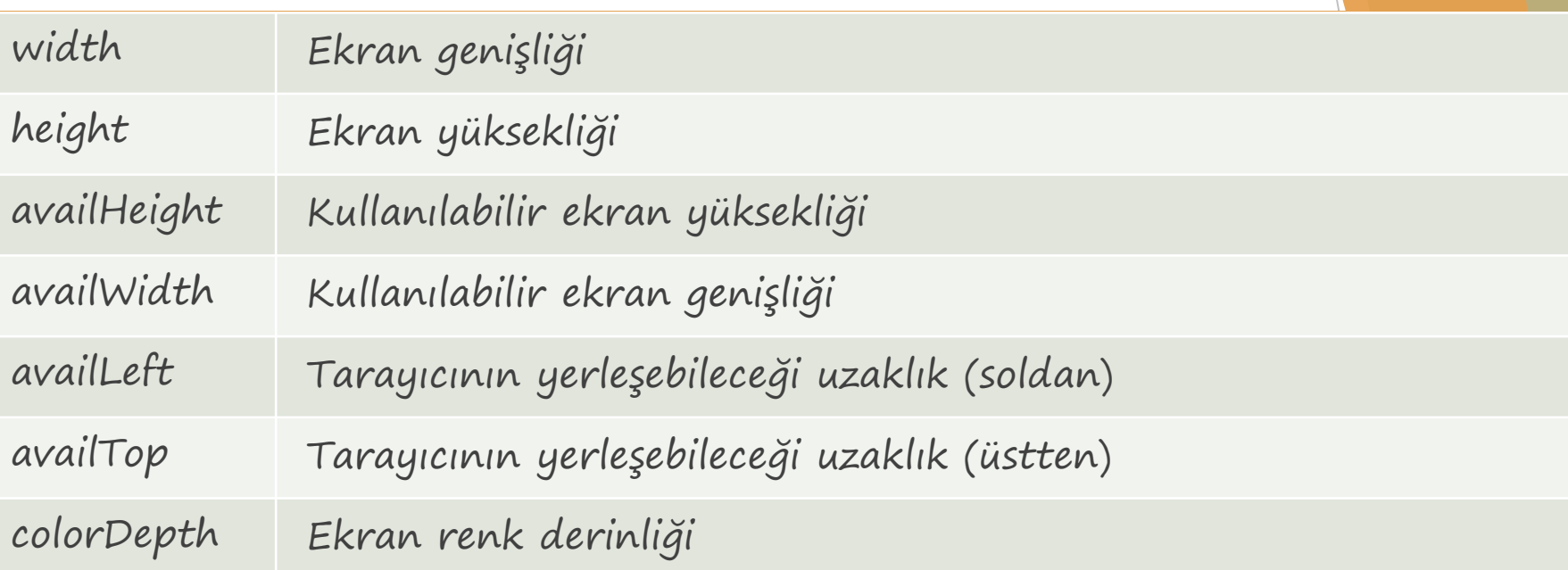

document.write("<br/>br>width:"+screen.width); document.write("<br/>br>height:"+screen.height); document.write("<br>availHeight:"+screen.availHeight); document.write("<br>availWidth:"+screen.availWidth); document.write("<br/>br>availLeft:"+screen.availLeft); document.write("<br/>br>availTop:"+screen.availTop); document.write("<br>colorDepth:"+screen.colorDepth);

## **History**

- **length**: Ziyaret edilen sayfa sayısını verir.
- **back**: Bir önceki sayfaya gider.
- **forward**: Bir sonraki sayfaya gider.
- **go**: Ziyaret edilen herhangi bir sayfaya gider.

#### <script>

```
function geri(){window.history.back();}
    function ileri(){window.history.forward();}
    function git(){window.history.go(-2);}
    document.writeln(«Ziyaret edilen sayfa sayısı:"+window.history.length);
</script>
```
<input type="button" value="Geri" onclick="geri()" /> <input type="button" value="İleri" onclick="ileri()" /> <input type="button" value="2 Geri Git" onclick="git()" />

## **History**

Geri tuşunu iptal eden JS kodlarını

```
<body onload=" geritusiptal()">
<script>
    function geritusiptal(){ window.history.forward(); } 
    setTimeout(" geritusiptal()", 0); 
</script>
```
<a href="deneme1.html">Deneme sayfası</a>
### **Location**

- Adres çubuğundaki URL bilgilerinin tutulduğu nesnedir.
	- **hash**: «#» sonrasındaki bilgiyi verir.
	- **host**: Sunucu adı ve port numarasını verir.
	- **hotname**: port bilgisi olmadan sadece sunucu adını verir.
	- **href**: URL adresinin tamamını verir.
	- **pathname**: Yol ve dosya bilgisini verir.
	- **protocol**: Bağlantı protokolünü verir. (http, https, ftp vb.)
	- **search**: URL'deki «?» işaretinden sonrasını verir.

document.write("<br>hash:"+window.location.hash); document.write("<br>>br>host:"+window.location.host); document.write("<br/>br>hostname:"+window.location.hostname); document.write("<br/>br>href:"+window.location.href); document.write("<br>pathname:"+window.location.pathname); document.write("<br>protocol:"+window.location.protocol); document.write("<br>search:"+window.location.search);

### **Location**

- 
- 
- 
- 
- **toString** : Location nesnesinin içerdiği URL adresini verir. **assign** : Yeni bir URL adresi yükler. Geri tuşu aktiftir. Önceki sayfalar geçmişte tutulur. **reload** : Güncel sayfayı tekrar yükler.
	- **replace** : Güncel sayfayı belirtilen adres ile değiştirir. Geri tuşu çalışmaz. Önceki sayfa yok olur.

### <script>

document.write(window.location.toString()); function ass(){window.location.assign("location.html?x=2");} function rel(){window.location.reload();} function rep(){window.location.replace("location.html?x=5");} </script>

<input type="button" value="assign" onclick="ass()" /> <input type="button" value="reload" onclick="rel()" /> <input type="button" value="replace" onclick="rep()" />

# **Event – Key (Klavye Olayları)**

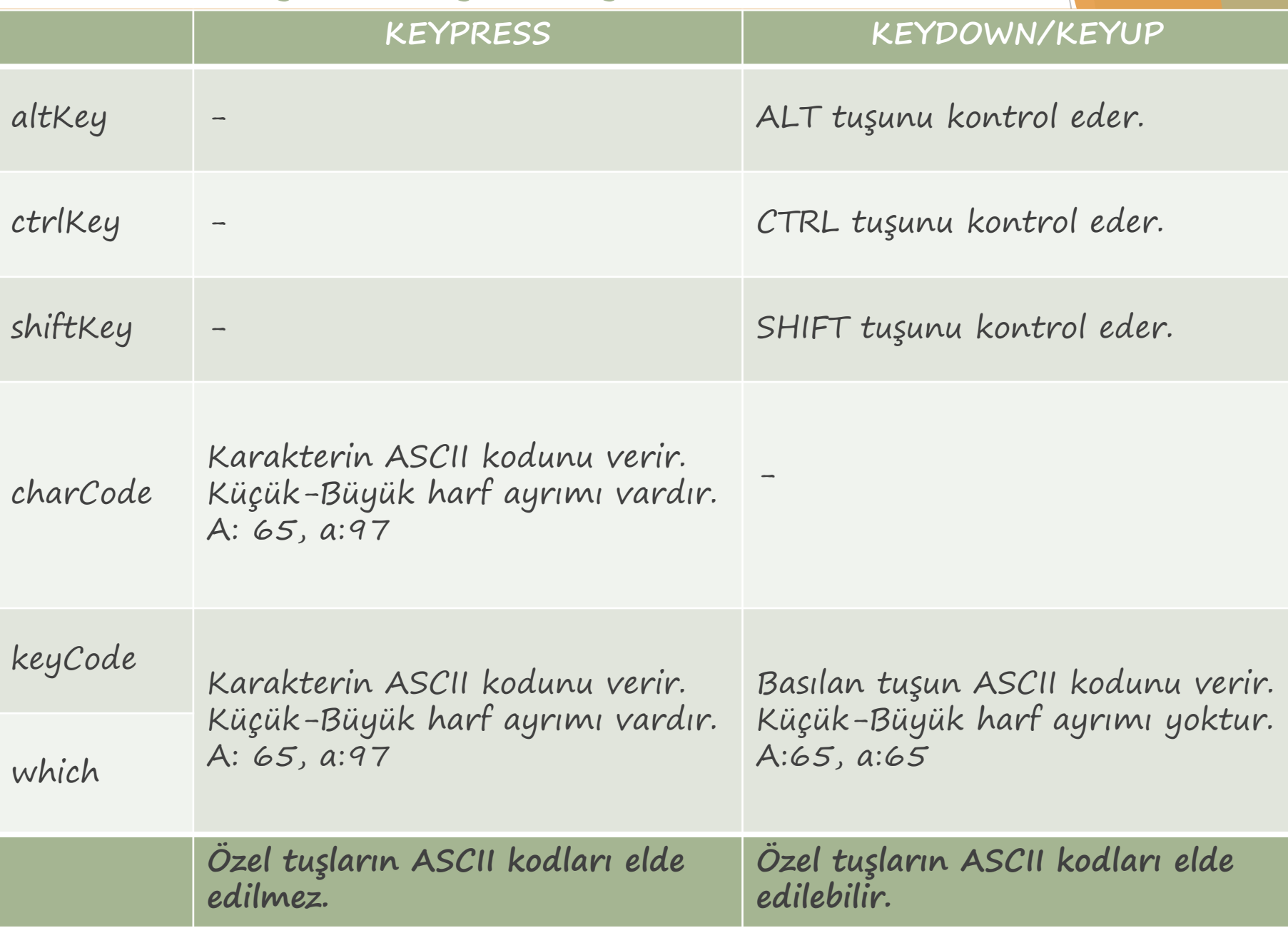

# **Event – Key (Klavye Olayları)**

<script> function press(e) {

```
document.getElementById("KCP").value=e.keyCode;
document.getElementById("CCP").value=e.charCode;
document.getElementById("WP").value=e.which;
```
#### } function down(e)

```
{
```

```
if(e.altKey) document.getElementById("ACS").value="ALT";
if(e.ctrlKey) document.getElementById("ACS").value="CTRL";
if(e.shiftKey) document.getElementById("ACS").value="SHIFT";
document.getElementById("KCD").value=e.keyCode;
document.getElementById("CCD").value=e.charCode;
document.getElementById("WD").value=e.which;
```
### }

```
window.onkeypress=press;
window.onkeydown=down;
</script>
```
<br /><input type="text" id="KCP" name="KCP" /><label for="KCP">KeyCodePress</label> <br /><input type="text" id="CCP" name="CCP" /><label for="CCP">CharCodePress</label> <br /><input type="text" id="WP" name="WP"/><label for="WP">WhichPress</label> <br /><input type="text" id="KCD" name="KCD" /><label for="KCD">KeyCodeDown</label> <br /><input type="text" id="CCD" name="CCD" /><label for="CCD">CharCodeDown</label> <br /><input type="text" id="WD" name="WD"/><label for="WD">WhichDown</label> <br /><input type="text" id="ACS" name="ACS"/><label for="ACS">Alt-Ctrl-Shift</label>

**Event – Key (Klavye Olayları)**

```
<script>
function digit(e)
{<br>1
    var key= window.event? window.event.keyCode: e ? e.which:null;
    if((key>=48 && key<=57) || key==8 || key==9 || key==13 || key==27) 
        return true;
    else
        return false;
}<br>}
function topla()
{
    var s1=document.getElementById("txt1").value;
    var s2=document.getElementById("txt2").value;
    document.getElementById("txtSonuc").value=parseInt(s1)+parseInt(s2);
}<br>}
</script>
<input type="text" id="txt1" onKeyPress="return digit()">
<input type="text" id="txt2" onKeyPress="return digit()">
<input type="button" value="Topla" onclick="topla()" />
<input type="text" id="txtSonuc" readonly="readonly">
```
# **Event – Mouse (Fare Olayları)**

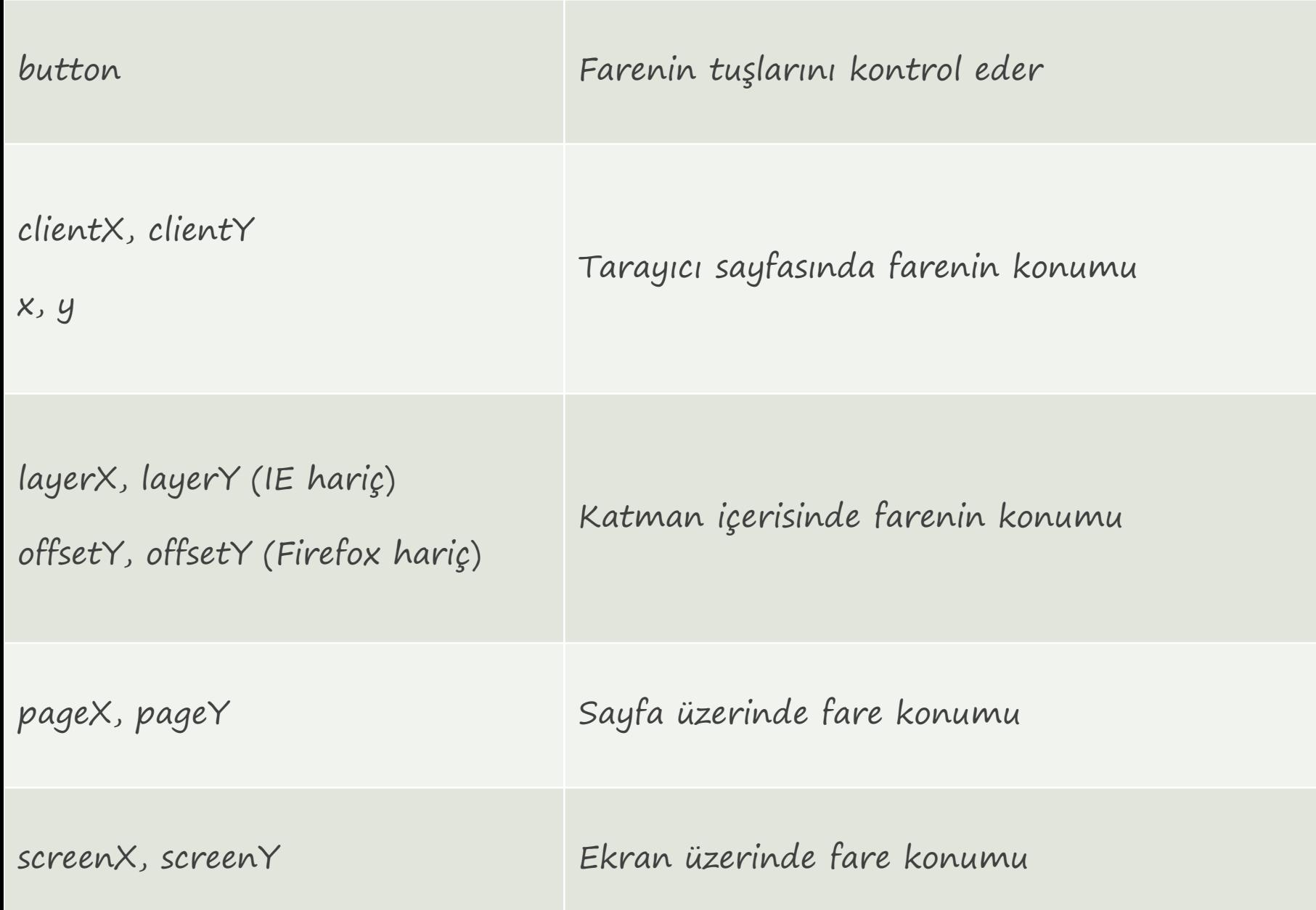

## **Event – Mouse (Fare Olayları)**

```
<script type="text/javascript">
     window.onmousedown=mousedown;
     window.onmousemove=mousemove;
     function mousedown(e){document.title=e.button;}
     function mousemove(e)
     \{var s="";
          s+=``<b>br</b>>''+strCon("xy", e.x, e.y);s+="<br>"+strCon("client",e.clientX,e.clientY);
          s+="<br>"+strCon("screen",e.screenX,e.screenY);
          s+="<br>"+strCon("layer",e.layerX,e.layerY);
          s+="<br>"+strCon("page",e.pageX,e.pageY);
          s+="<br>"+strCon("offset",e.offsetX,e.offsetY);
          document.getElementById("div1").innerHTML=s;
      }<br>}
     function strCon(t, x, y){return t+" : "+x+" - "+y;}
</script>
```
<div id="div1" style="width:400px; height:300px; background:#ff0; position:absolute; left:200px; top:200px;"></div>

### **FORM**

- Kullanıcı ile etkileşime girilmesini sağlayan nesnelerin bir arada bulunduğu ve girilen bilgilerin sunucuya aktarıldığı DOM nesnesidir.
- **action**: Formdaki nesnelere ait bilgilerin gönderileceği sayfayı belirtir.
- **enctype**: Gönderilecek bilgileri şifreleme türüdür.
	- application/x-www-form-urlencoded
	- multipart/form-data
	- $\blacktriangleright$  text/plain
- **id**: Form nesnesine ait bir kimliği belirtir. id="form1"
- **length**: Form nesnesi içindeki nesne sayısını verir. document.forms.item(0).length; document.getElementById("form1").length;
	- **method**: Bilgilerin gönderilme şeklini ifade eder.
		- GET: Bilgi adres çubuğu ile gönderilir.
	- POST: Bilgi adres çubuğunda gösterilmeden gönderilir. **name**: Form nesnesinin ismini belirtir.

 **target**: Action özelliği ile gönderilecek sayfanın nasıl açılacağını belirtir.

### **FORM**

 **elements**: Form içerisindeki nesnelere indeks numarası ile erişimi sağlar.

var form = document.forms.item $(O)$ ; for( $i=0$ ;  $i\leq$ =form.length; $i$ ++)

document.write(form.elements[i].value);

- **reset**: Form içerisindeki nesneleri varsayılan değerlere geri döndürür. document.forms.item(0).reset(); document.getElementBy("form1").reset();
- **submit**: Bilgilerin "action" ile belirtilen sayfaya aktarılmasını sağlar. document.forms.item(0).submit(); document.getElementBy("form1"). submit();

<form action="hedef.php" ectype="application/x-www-form-urlencoded" method="POST" name="form1" id="form1" target="\_self"> <input type="text" id="txt1" name="txt1"/>  $\langle$ input type="button" id="btn1" name=" btn1 "/> </form>

### **INPUT**

- $\blacktriangleright$  Klavye veya fare aracılığıyla bilgi girişlerinin yapıldığı nesnelerdir.
- type özelliği ile nesne türü belirtilir.
	- text
	- password
	- hidden
	- radio
	- **Checkbox**
	- button
	- submit
	- reset
	- image
	- file

### **Input – Text/Password**

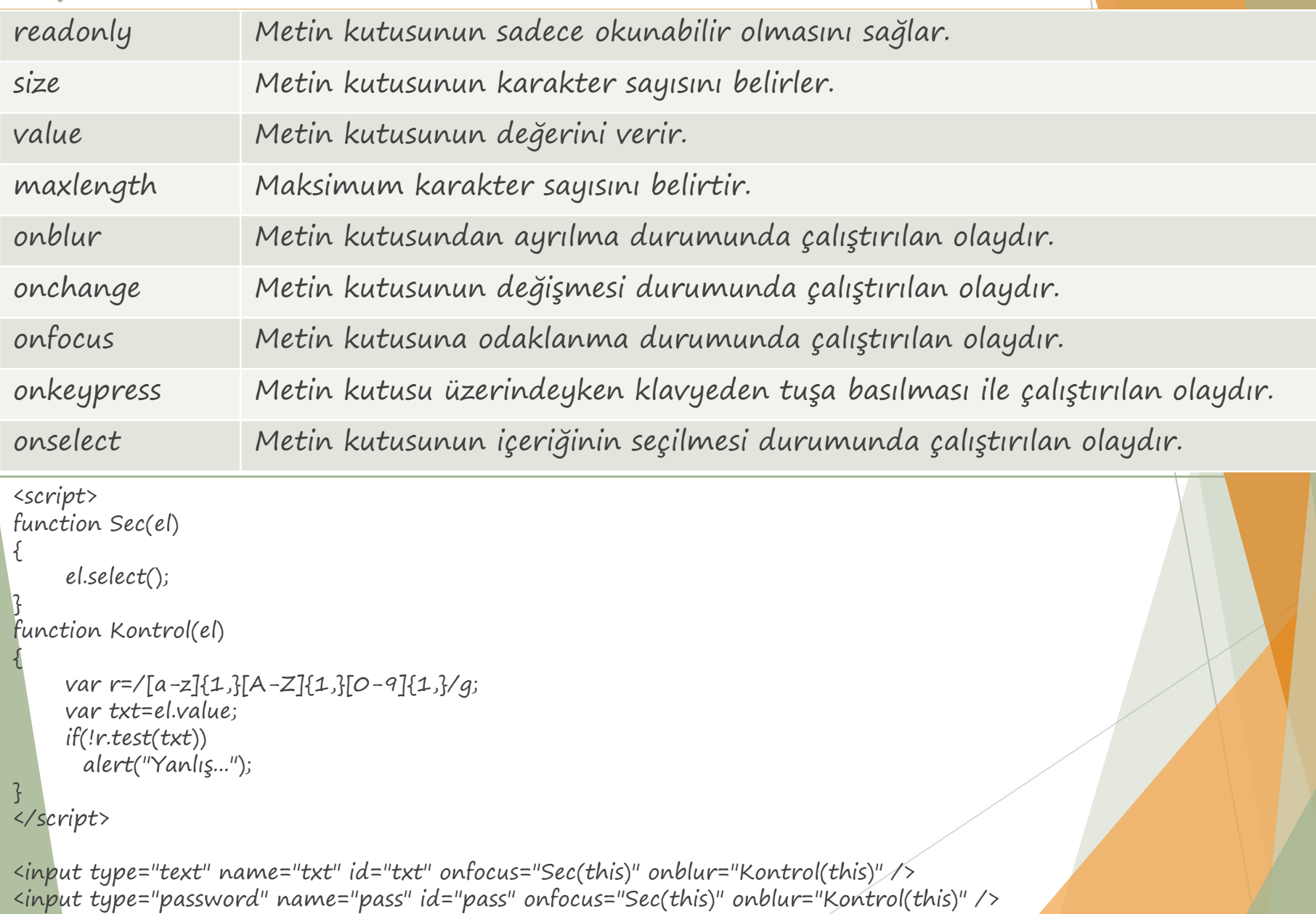

## **Input – CheckBox**

- Genellikle çoklu seçimlerde kullanılır.
- Aynı anda birden fazla değer seçilebilir.

```
<script>
function TumunuSec(form)
{
   for(i=0; i<form.length;i++)
      form[i].checked=true;
}
function SecimIptal(form)
{
   for(i=0; i<form.length;i++)
      form[i].checked=false;
}
function DigerSec(form)
{
   for(i=0; i<form.length;i++)
      form[i].checked=!form[i].checked;
}
</script>
```

```
<form name="form1">
<input type="checkbox" name="ch" id="ch1" value="1" />
<input type="checkbox" name="ch" id="ch2" value="2" />
<input type="checkbox" name="ch" id="ch3" value="3" />
```
<input type="button" value="Tümünü Seç" onclick="TumunuSec(document.form1.ch)" /> <input type="button" value="Seçimi Kaldır" onclick="SecimIptal(document.form1.ch)" /> <input type="button" value="Diğerlerini Seç" onclick="DigerSec(document.form1.ch)" /> </form>

# **Input – CheckBox Örnek**

```
<script>
function kontrol(element) {
   var el = element.name;
   var secilen = \overline{O};
   var ch = document.getElementsByName(el);
   for (var i = 0; i < 1. (ength; i++)if (ch.item(i).checked) secilen++;
   if (secilen > 1)
    alert("Lütfen seçili olan diğer kutunun işaretini kaldırınız.");
   return (secilen > 1 ? false : true);
}<br>}
</script>
<form name="form1">
<input type="checkbox" name="ch" id="ch1" value="1" onclick="return
   kontrol(this)" />
<input type="checkbox" name="ch" id="ch2" value="2" onclick="return
   kontrol(this)" />
<input type="checkbox" name="ch" id="ch3" value="3" onclick="return
   kontrol(this)" />
</form>
```
# **Input - Radio**

 Birden fazla seçenek arasından sadece birisinin seçilmesi amacıyla kullanılır.

```
<script>
function kontrol(element) 
\{alert("Seçilen Değer:"+element.value);
}
</script>
```

```
<form name="form1">
<input type="radio" name="rb" id="rb1" value="1" onclick="return
  kontrol(this)" />1
<input type="radio" name="rb" id="rb2" value="2" onclick="return
  kontrol(this)" /2<input type="radio" name="rb" id="rb3" value="3" onclick="return
  kontrol(this)" />3
</form>
```
### **Input – Button, Submit, Reset**

- **Button** : Herhangi bir fonksiyonun çalıştırılması için kullanılır.
- **Submit** : Form elemanlarına girilen değerleri belirtilen sayfaya gönderir.
- **Reset** : Form elemanlarına girilen değerleri temizler.

```
<script>
function kontrol(element) 
\{alert("Seçilen Element:"+element.value);
}
</script>
```

```
<form name="form1">
<input type="radio" name="rb" id="rb1" value="1" onclick="return
  kontrol(this)" />1
<input type="radio" name="rb" id="rb2" value="2" onclick="return
  kontrol(this)" />2
<input type="button" value="Kontrol" onclick="kontrol(this)" />
</form>
```
# **Input – Image, File, Hidden**

 **Image** : Resim gösterme ve resmin seçilen konumuna göre işlem yapılmasını sağlayan elementtir.

Hedef sayfada resmin tıklanan kısmının koordinantları elde edilir.

<form name="form1" method="get"> <input type="image" name="img" id="img" src="1.jpg"/> </form>

- **File** : Sunucuya dosya göndermek için kullanılır.
	- Dosyanın elde edileceği hedef sayfa php, aspx gibi dillerle yazılmış sayfalar olmalıdır.

 **Hidden** : Değerleri göstermeden hedef sayfaya gönderilmesi için kullanılır.

## **Select**

- Değer listesinden bir veya birden fazla değerin seçilmesi için kullanılır.
	- Length: Seçenek sayısı
	- Multiple: Çoklu seçimi belirler
	- SelectedIndex: Seçilen değerin indeks numarasını belirtir
	- Size: Aynı anda gösterilecek değer sayısıdır.
		- Seçenek belirtilmezse varsayılan değer "1" dir.
		- 1 değeri verilirse açılır liste kutusu olarak gösterilir.
		- 1'den büyük değer verilirse liste kutusu görünümü alır. Çoklu seçim yapılabilir.
	- Add: Listeye yeni değer ekler
	- Remove: Listeden değer siler

```
<select size="1" name="select1">
<option value="1">Seçenek1</option>
<option value="2">Seçenek2</option>
<option value="3">Seçenek3</option>
</select>
<select size="3" name="select2" multiple="multiple">
<option value="1">Seçenek1</option>
<option value="2">Seçenek2</option>
<option value="3">Seçenek3</option>
</select>
```
**Select Örnek**

<script> function ekle()

{

```
var sel=document
.getElementById("select1");
var x1=document
.getElementById("txt1");
var x2=document
.getElementById("txt2");
var opt
=document
.createElement("option");
opt
.text=x1.value
;
opt
.value=x2.value
;
```
sel.add (opt);

```
}
function sil()
```

```
{
```

```
var sel=document
.getElementById("select1");
sel.remove(sel.selectedIndex);
```

```
}
</script
>
```

```
<select size="1" name="select1" id="select1"> <option value="1">Seçenek1</option> <option value="2">Seçenek2</option> <option value="3">Seçenek3</option>
</select
>
```

```
<input type="text" name="txt1" id="txt1" /> <input type="text" name="txt2" id="txt2" /> <input type="button" value="Ekle" onclick="ekle()" /> <input type="button" value="Sil" onclick="sil()"/>
```
### **Textarea**

- Text kutularından farklı olarak çok satırlı ve uzun metin girişlerinde kullanılır.
	- Rows/Cols: Satır ve sütun sayısını belirler

<span id="kalan"></span>

```
<script>
function kontrol(e)
\{var maks=50;
  var metin=document.getElementById("ta");
  var kalan=document.getElementById("kalan");
  if(metin.value.length<=maks)
   {
    kalan.innerHTML=(parseInt(maks)-parseInt(metin.value.length));
    return true;
   }
  else 
    return false;
}<br>}
</script>
<textarea name="ta" id="ta" onkeydown="return kontrol()" rows="10" 
  cols="100"></textarea>
```
# **JQuery**

Jquery Nedir?

### **JQuery**

- JQuery istemci tarafında çalışan javascript dilini basitleştirmek için tasarlanmış kütüphanedir.
- $\blacktriangleright$  Amacı, bütün web tarayıcılarında çalışabilen, basit yazılan ve hızlı sonuç alınabilen uygulamaları geliştirmektir.
- İlk olarak 2006 yılının Ocak ayında yayınlanmıştır. (BarCamp)
- Jquery aşağıdaki özellikleri içerir:
	- DOM elementlerini kullanarak çapraz tarayıcılar için seçici oluşturma
	- DOM bağlantılarında gezinti ve değişiklik yapma
	- DOM düğümlerini kullanarak CSS benzeri seçiciler oluşturma
	- Olayları oluşturma ve yönetme
	- Animasyonlar ve efektler oluşturma
	- Ajax
	- Eklenti desteği geliştirebilme
	- Çapraz tarayıcı desteği

Jquery dosyasını sayfaya ekleme

<script src="jquery-1.9.1.min.js"></script>

# **Jquery ile ilgili siteler**

- Jquery siteleri:
	- http://jquery.com
	- http://jqueryui.com
- $\blacktriangleright$  Indirme linkleri:
	- https://developers.google.com/speed/libraries/devguide?hl=tr
	- http://jquery.com/
	- http://jqueryui.com/
- Doğrudan kullanım linkleri:
	- http://ajax.googleapis.com/ajax/libs/jquery/1.12.2/jquery.min.js
	- http://ajax.googleapis.com/ajax/libs/jqueryui/1.11.4/jquery-ui.min.js
	- http://code.jquery.com/jquery-1.12.2.js
	- http://code.jquery.com/jquery-1.12.2.min.js
	- http://code.jquery.com/ui/1.11.4/jquery-ui.js
	- http://code.jquery.com/ui/1.11.4/jquery-ui.min.js
	- En son versiyonu kullanma:
		- http://code.jquery.com/jquery-latest.js
		- http://code.jquery.com/jquery-latest.min.js
	- JQuery Öğrenme:
		- http://learn.jquery.com/

# **Jquery ile Çalışma**

- Sayfanın tamamı yüklendikten sonra çalışmaya başlamak için aşağıda belirtilen tanımlamalar kullanılmalıdır.
	- $\blacktriangleright$  \$(document).ready(function(e) { ... });
	- $\blacktriangleright$  \$().ready(function(e) { ... });
	- \$(function(e) { … });
	- $\blacktriangleright$  (function(\$) { ... })(jQuery);

```
<script>
    $(document).ready(function(e) {
        $("#div1").text("deneme");
    });
</script>
\langle div id="div1">\langle/div>
```
# **Jquery Bildirimi**

- Jquery seçici fonksiyonu «jQuery» veya «\$» ile başlar.
- jQuery("seçici") veya \$("seçici")

```
<script src="jquery.min.js"></script>
```

```
<script>
     jQuery(document).ready(function(e) {
           alert(jQuery("#p1").text());
           alert({*(''\#p2'').text()});});
```
</script>

```
<p id="p1">Paragraf1</p>
<p id="p2">Paragraf2</p>
```
# **Jquery Seçici**

- CSS secicilerine benzer.
- Genel seçici: "\*" işareti ile tanımlanır.
	- $\rightarrow$   $*$  { color:red;} (CSS)
	- $\blacktriangleright$   $\sharp$ ("\*").css("color","red");
- Element seçici: HTML elementinin adı yazılır. <p>paragraf1</p> CSS : p{ display:none ; } Jquery : \$('p').hide();
- Kimlik (ID) seçici: Seçiciden önce "#" işareti eklenir. <p id="p1">paragraf1</p> CSS : #p1{ display:block; } Jquery :  $\frac{\ast}{\ast}$  ('#p1').show(); veya  $\frac{\ast}{\ast}$  ('p#p1').show(); Sınıf (Class) seçici: Seçiciden önce "." işareti eklenir. <p class="p1">paragraf1</p>
	- CSS : .p1{display:block ; }
	- Jquery : \$('.p1').show(); veya \$('p.p1') ').show();

# **Jquery Seçici**

- Çocuk bağını seçme (children, >):
	- $\rightarrow$  #p3>\* {color:red;} (CSS)
	- \$("#p3").children().css("color","red");
	- \$("#p3>\*").css("background-color","yellow");
- Ebeveyn bağını seçme (parent):
	- \$("span").parent().css("color","yellow");
- Kardeş bağını seçme (siblings,  $+$ ,  $\sim$ ):
	- \$("span").siblings().css("color","yellow");
	- $\blacktriangleright$   $\sharp$ ("span+i").css("color","yellow");
	- $\blacktriangleright$   $\sharp$ ("span~i").css("color","yellow");
- Birden fazla seçim: Seçicilerin arasına "," eklenir.
	- a,b,c{ color:red; }  $(CSS)$
	- $\{(a,b,c,').css("color", "red");\}$
	- Stil tanımlama:
		- $\blacktriangleright$   $\sharp$ ('p').css("background-color","yellow");
		- \$('.p1').css({"background-color":"black", "color":"white"});
		- \$('#p2').css({backgroundColor:"black", color:"white"});

# **Jquery CSS Metotları**

- addClass: Elemente belirtilen CSS sınıfını ekler.
	- $\blacktriangleright$   $\sharp$ ("a").addClass("stil");
- removeClass: Elementten belirtilen CSS sınıfını kaldırır.
	- \$("a").removeClass("stil");
- hasClass: Belirtilen sınıfın varlığını kontrol eder.
	- \$("a").hasClass("stil");
- **toggleClass:** Sinif varsa siler, yoksa ekler.
	- \$("a").toggleClass("stil");

# **Jquery Dolaşım Seçicileri**

- find: CSS seçicilerini kullanarak istenilen elementin seçilmesi sağlanır.
	- \$("#div1").find("span").animate({left:"100px"},"slow");
- $\blacktriangleright$  gt(n): Sıralanmış bağların sırasına göre belirtilen sıra numarasından sonrasını seçer.
	- $\blacktriangleright$   $\sharp$ ("tr:gt(2)").css("color","red");
- $\blacktriangleright$  lt(n): Sıralanmış bağların sırasına göre belirtilen sıra numarasından öncesini seçer.
	- $\blacktriangleright$   $\sharp$ ("tr:gt(2)").css("color","red");
- eq(n): Belirtilen sıra numarasındaki elementi seçer
	- $\blacktriangleright$   $\sharp$ ("tr:eq(2)").css("color","red");
- first: İlk elementi seçer
	- $\blacktriangleright$   $\sharp$ ("tr:first").css("color","red");
	- last: Son elementi seçer
	- $\blacktriangleright$   $\sharp$ ("tr:last").css("color","red"); even: çift elementleri seçer
	- $\blacktriangleright$   $\sharp$ ("tr:even").css("color","red"); odd: Tek elementleri seçer  $\blacktriangleright$   $\sharp$ ("tr:odd").css("color","red");

# **Jquery Dolaşım Seçicileri**

contains: Belirtilen bilginin geçtiği elementleri seçer

 $\blacktriangleright$   $\sharp$ ("tr:contains(4)").css("color","red");

has: Belirtilen elementin geçtiği elementleri seçer

\$("tr:has(span)").css("color","red");

not: Belirtilen elementin dışındakileri elementleri seçer

 $\blacktriangleright$   $\sharp$ ("td:not(#td4)").css("color","red");

empty: Belirtilen elementin dışındakileri elementleri seçer

\$("td:empty").css("background-color","red");

- next: Belirtilen elementten sonra gelen elementi seçer
- prev: Belirtilen elementten önce gelen elementi seçer
- nextAll: Belirtilen elementten sonra gelen elementleri seçer
- prevAll: Belirtilen elementten önce gelen elementleri seçer

# **DOM Bağları Ekleme ve Silme**

- text: Seçilen elementin metin değerini elde etmek veya değiştirmek için kullanılır
	- $\blacktriangleright$  \$("p").text(); veya \$("p").text("yeni metin");
- html: Seçilen elementin html içeriğini elde etmek veya değiştirmek için kullanılır
	- \$("p").html(); veya \$("p").html("<u>xyz</u><br><b>abc</b>");
- append: Seçilen elemente yeni bir elementi son çocuk bağı olarak ekler.
	- **>**  $*(''p'').append("**>>>>>>>>>>>>>>>>>>>>>>>>>>>>>>>>>>>**$
- appendTo: Belirtilen ifadeyi, belirtilen hedef seçiciye son çocuk bağı olarak ekler.
	- \$("<b>xyz</b>").appendTo("p");
	- prepend: Seçilen elemente yeni bir elementi ilk çocuk bağı olarak ekler
	- prependTo: Belirtilen ifadeyi, belirtilen hedef seçiciye ilk çocuk bağı olarak ekler.

# **DOM Bağları Ekleme ve Silme**

- after: Seçilen elementin sonrasına yeni bir element ekler
- before: Seçilen elementin öncesine yeni bir element ekler
- insertAfter: Belirtilen ifadeyi, belirtilen hedef elementin sonrasına ekler
- insertBefore: Belirtilen ifadeyi, belirtilen hedef elementin öncesine ekler
- replaceAll/replaceWith: Seçilen elementleri belirtilen yeni element ile değiştirir
- remove: Belirtilen elementi siler
- empty: belirtilen elementin tüm çocuk bağlarını siler
- detach: remove gibidir. Farkı silinen hafızada kalır clone: Seçilen elementi çoğaltır.

 wrap: seçilen elementlerin etrafını HTML elementleri ile çevreler wrapAll: Seçilen elementlerin tamamını çevreler wrapInner: Seçilen elementlerin içeriğini çevreler attr: Elementin özellik bilgisini elde etme veya değiştirme removeAttr: Elementin belirtilen özelliğini siler

# **DOM Bağları Ekleme ve Silme**

\$(document).ready(function(e) {

\$("#p1").text("yeni paragraf metni"); \$("#p1").html("<b>yeni html içerik</b>"); \$("#p1").append("<u>son kısmına eklenen içerik</u>"); \$("#p1").prepend("<u>ilk kısmına eklenen içerik</u>"); \$("<i>son kısmına eklenen 2.içerik</i>").appendTo("#p1"); \$("<i>ilk kısmına eklenen 2.içerik</i>").prependTo("#p1"); \$("#p1").after("<font color=red>sonrasına eklenen</font>"); \$("#p1").before("<font color=red>öncesine eklenen</font>"); \$("<b>replace all ile değişti</b>").replaceAll("#p1"); \$("b").replaceWith("<p id='p1'>replace with ile değişti</p>"); \$("#p1").clone().appendTo("body"); \$("#p1").clone().appendTo("body"); \$("#p1").remove(); \$("#p1").detach(); \$("#p1").wrap("<div style='border:1px solid #f00;'></div>"); \$("img").attr("width","500px").animate({width:"100px"},2000); \$("img").removeAttr("width");

# **Show, Hide, Toggle, Delay**

- Show : Nesneyi bir defa gösterir.
	- \$('seçici').show([süre],[efekt], [fonksiyon]); //jquery
	- \$('seçici').show([efekt], [süre], [fonksiyon]); //jqueryui
- $\blacktriangleright$  Hide: Nesneyi bir defa geçici olarak gizler.
	- \$('seçici').hide([süre],[efekt], [fonksiyon]); //jquery
	- \$('seçici').hide([efekt], [süre], [fonksiyon]); //jqueryui
- Toggle: Nesneyi gösterir veya gizler.
	- \$('seçici').toggle([süre],[efekt], [fonksiyon]); //jquery
	- \$('seçici').toggle([efekt], [süre], [fonksiyon]); //jqueryui
- Delay: Animasyonu belirli bir süre bekletir.
	- \$('seçici').delay([süre]);

### Efekt:

- jquery: swing/linear
- Jqueryui: blind, bounce, clip, drop, explode, fold, highlight, puff, pulsate, scale, shake, size, slide

Süre : slow, fast, milisaniye cinsinden değer

### **Show**

<script src="jquery.min.js"></script> <script src="jquery-ui.min.js"></script>

<style type="text/css"> img{width:200px; height:300px; float:left; display:none;} </style>

```
\langleimg id="img1" src="1.jpg"/>
<img id="img2" src="2.jpg"/>
<img id="img3" src="3.jpg"/>
<img id="img4" src="4.jpg"/>
<img id="img5" src="5.jpg"/>
<img id="img6" src="6.jpg"/>
```
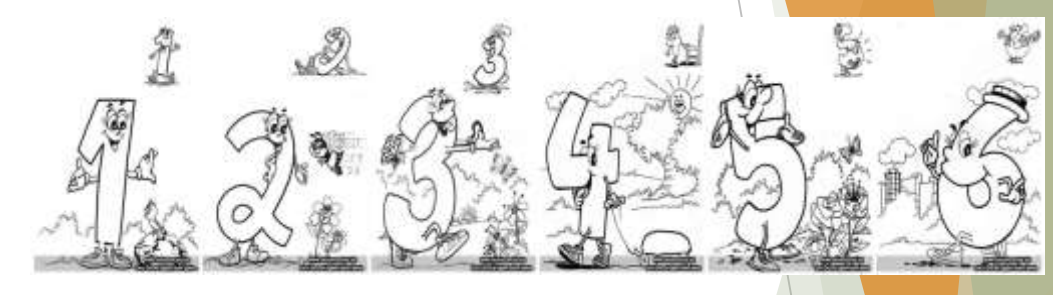

<script>

```
$(document).ready(function(e) {
          var f5=function(){alert("5.resim...");}
          $("#img1").show();
          $("#img2").show(2000);
          $("#img3").show(2000, 'swing');
          $("#img4").show(2000, function(){alert("4.resim...")});
          $("#img5").show(2000,'linear', f5);
          $("#img6").show('explode', 2000, function(){alert("6.resim...")});
     });
</script>
```
### **Hide**

<script src="jquery.min.js"></script> <script src="jquery-ui.min.js"></script>

<style type="text/css"> img{width:200px; height:300px; float:left; display:block;} </style>

```
\langleimg id="img1" src="1.jpg"/>
<img id="img2" src="2.jpg"/>
<img id="img3" src="3.jpg"/>
<img id="img4" src="4.jpg"/>
<img id="img5" src="5.jpg"/>
<img id="img6" src="6.jpg"/>
```
<script>

```
$(document).ready(function(e) {
          var f5=function(){alert("5.resim...");}
          $("#img1").hide();
          $("#img2").hide(2000);
          $("#img3").hide(2000, 'swing');
          $("#img4").hide(2000, function(){alert("4.resim...")});
          $("#img5").hide(2000,'linear', f5);
          $("#img6").hide('explode', 2000, function(){alert("6.resim...")});
     });
</script>
```
[Mehmet Dikmen] - JQuery

**Toggle**

<script src="jquery.min.js"></script > <script src="jquery -ui.min.js"></script >

<style type="text/css"> img{width:200px; height:300px; float:left; display:none;} </style >

```
<img id="img1" src="1.jpg"/>
```

```
<script>
```

```
var effects
=new Array
(
               "blind","bounce","clip","drop","explode", "fold","highlight", "puff","pulsate", "scale","shake","size","slide");
```

```
$(document).ready
(function(e){
    toggle();
```

```
function toggle() {
```
}

```
var ef=Math
.floor
(Math
.random()*effects
.length);
$(document).attr("title",effects
[ef]);
$("#img1").toggle
(effects
[ef], 2000,toggle);
```

```
});
</script
>
```
#### **FadeIn, FadeOut, FadeToggle, FadeTo**

- FadeIn : Belirlenen sürede nesnenin şeffaflığını artırarak gösterir.
- FadeOut : Belirlenen sürede nesnenin şeffaflığını azaltarak gösterir.
- FadeTo: Belirlenen şeffaflık değerine ulaşılmasını sağlar.
- FadeToggle: fadeIn/fadeOut fonksiyonlarının birleşimidir.

```
<script src="jquery.min.js"></script>
```

```
<style type="text/css">
     img{width:200px; height:300px; display:none;}
</style>
```

```
\langleimg id="img1" src="1.jpg"/>
```

```
<script>
$(document).ready(function(e){
     fadeToggle();
     function fadeToggle()
     {
          $("#img1").fadeToggle('slow', fadeToggle);
          //$("#img1").fadeTo('slow', 0.3);
     }<br>}
});
</script>
```
#### **FadeTo**

```
<script src="jquery.min.js"></script
>
<style type="text/css">
img{width:200px; height:300px; display:none;}
</style
>
<img id="img1" src="1.jpg"/> <script>
$(document).ready
(function(e){
    fadeTo ();
    function fadeTo () {
         $("#img1").fadeTo(500, 0.1
)
                 .delay(500
)
                 .fadeTo(500,1, fadeTo);
    }<br>}
});
</script
>
```
### **SlideDown, SlideUp, SlideToggle**

- SlideDown: Nesneyi yukarıdan aşağıya doğru açarak gösterir.
- SlideUp: Nesneyi aşağıdan yukarıya doğru kapatarak gizler.
- SlideToggle: Nesneyi gizler veya gösterir.

```
<script src="jquery.min.js"></script>
<style type="text/css">
img{width:200px; height:300px; float:left; display:none;}
</style>
```

```
<img id="img1" src="1.jpg"/>
<script>
$(document).ready(function(e){
     toggle();
     function toggle()
     {
          $("#img1").slideToggle(2000, function(){ toggle()});
     }<br>}
\});
</script>
```
#### **Animate**

- Animate: CSS özelliklerini değiştirerek animasyon yapılır
- Stop: Animasyonu durdurur.
	- animate({Özellik}, Süre)
	- animate({Özellik}, {duration:süre, easing:'ease…', step:function, })

```
<script src="jquery.min.js"></script>
<script src="jquery-ui.min.js"></script>
```

```
<style type="text/css">
img{width:200px; height:300px; border-spacing:0;}
</style>
```

```
\langleimq id="imq1" src="1.jpq"/>
```

```
<script>
$(document).ready(function(e){
      var fnComplete=function(){alert("bitti")};
      $('#img1').animate({ borderSpacing: 360 }, {
           step: function(now,fx) { $(this).css('transform','rotate('+now+'deg)'); }, 
           duration:1000,
           easing:'easeInBack',
           complete:fnComplete
      });
});
</script>
```
### **Animate - easing**

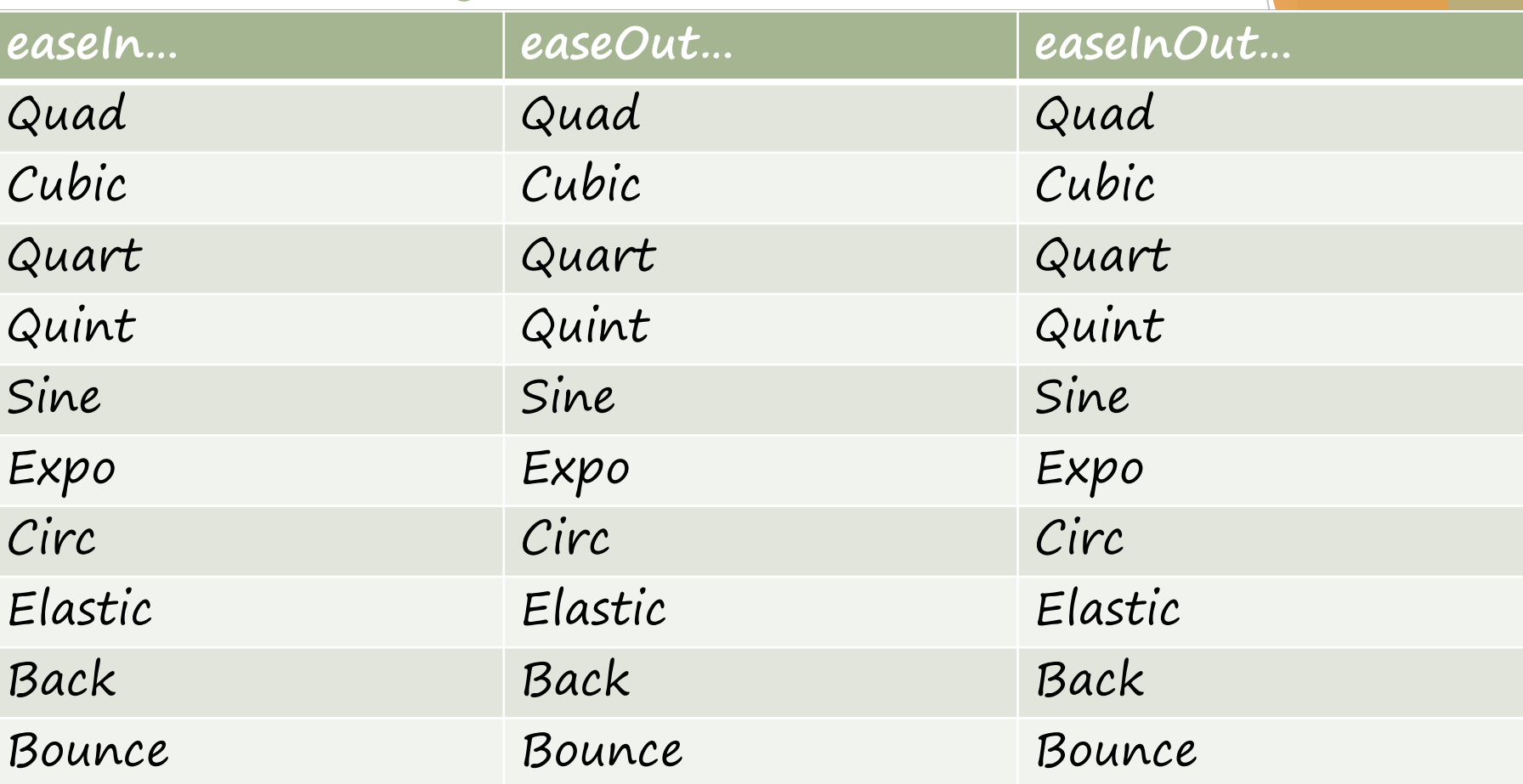

#### **Animate - Stop**

```
<script src="jquery.min.js"></script>
<script src="jquery-ui.min.js"></script>
<style type="text/css">
     img{width:100px; height:100px; border-spacing:0;}
</style>
<button id="anim">Çalıştır</button>
<button id="stop">Durdur</button>
&< br /<img id="img1" src="1.jpg"/>
<script>
     $(document).ready(function(e){
           var fnStep=function(now,fx) { $(this).css('transform','rotate('+now+'deg)'); }
           var fnAnimate=function(){ 
                $('#img1').animate({ width:"600"},{duration:1000})
                             .delay(1000)
                             .animate({ height:"600"},{duration:1000})
                             .delay(1000)
                             .animate({ borderSpacing: 360 }, {
                                      step: fnStep, 
                                      duration:1000,
                                      easing:'easeInOutBack'
                                 })
          };
           var fnStop=function(){$('#img1').stop()};
           $("#anim").click(fnAnimate);
          $("#stop").click(fnStop);
     });
</script>
```
#### **Jquery UI**

- http://jqueryui.com/demos /  $\blacktriangleright$  Etkileşim
	- **Draggable**
	- **Droppable**
	- Resizable
	- Selectable
	- Sortable
- Araçlar
	- **Accordion**
	- Autocomplete
	- Button
	- **Datepicker**
	- $\triangleright$  Dialog
	- Menu
	- Progressbar
	- Slider
	- Spinner
	- Tabs
	- Tooltip

Efektler

- Add Class
- Color Animation
- Effect
- Hide
- Remove Class
- Show
- Switch Class
- Toggle
- Toggle Class

#### Hizmetler

- Position
- Widget Factory

# [Mehmet Dikmen] - Mehmet Dikmen] - JQuery

#### **DragDrop**

```
<html>
<head>
 <meta charset="utf-8" />
 <title>JQuery - DragDrop</title>
 <link rel="stylesheet" href="jquery-ui.css" />
 <script src="jquery.min.js"></script>
 <script src="jquery-ui.min.js"></script>
 <style>
 #draggable { width: 100px; height: 100px; padding: 0.5em; float: left; margin: 10px 10px 10px 0; }
 #droppable { width: 200px; height: 200px; padding: 0.5em; float: left; margin: 10px; }
 </style>
 <script>
 $(function() {
   $( "#draggable" ).draggable();
   $( "#droppable" ).droppable({
                                                               Beni sürükle.
                                                                          Buraya bırak...
                                                                                             Sürüklendi ve bırakıldı!
    drop: function( event, ui ) {
      $( this )
        .addClass( "ui-state-highlight" )
                                                                                                 Beni sürükle
        .find( "p" )
         .html( "Sürüklendi ve bırakıldı!" );
    }
  });
 });
 </script>
</head>
<body>
   <div id="draggable" class="ui-widget-content"><p>Beni sürükle...</p></div>
   <div id="droppable" class="ui-widget-header"><p>Buraya bırak...</p></div>
</body>
</html>
```
#### **Sortable**

```
<html>
<head>
 <meta charset="utf-8" />
 <title>jQuery UI Sortable - Default functionality</title>
 <link rel="stylesheet" href="jquery-ui.css" />
 <script src="jquery.min.js"></script>
 <script src="jquery-ui.min.js"></script>
 <style>
 #sortable { list-style-type: none; margin: 0; padding: 0; width: 60%; }
 #sortable li { margin: 0 3px 3px 3px; padding: 0.4em; padding-left: 1.5em; font-size: 1.4em; height: 18px; }
</style>
 <script>
 $(function() {
                                                           Item 1
   $( "#sortable" ).sortable();
   $( "#sortable" ).disableSelection();
                                                           Item 2
 });
                                                          Item 3
 </script>
</head>
                                                           Item 4
<body>
                                                           Item 5
<ul id="sortable">
```
Item 4

Item 7

Item 5

Item 2

Item 6

Item 1

Item 3

Item 6

Item 7

<li class="ui-state-default">Item 1</li> <li class="ui-state-default">Item 2</li> <li class="ui-state-default">Item 3</li> <li class="ui-state-default">Item 4</li> <li class="ui-state-default">Item 5</li> <li class="ui-state-default">Item 6</li> <li class="ui-state-default">Item 7</li> </ul> </body> </html>

## **Ajax Metotları**

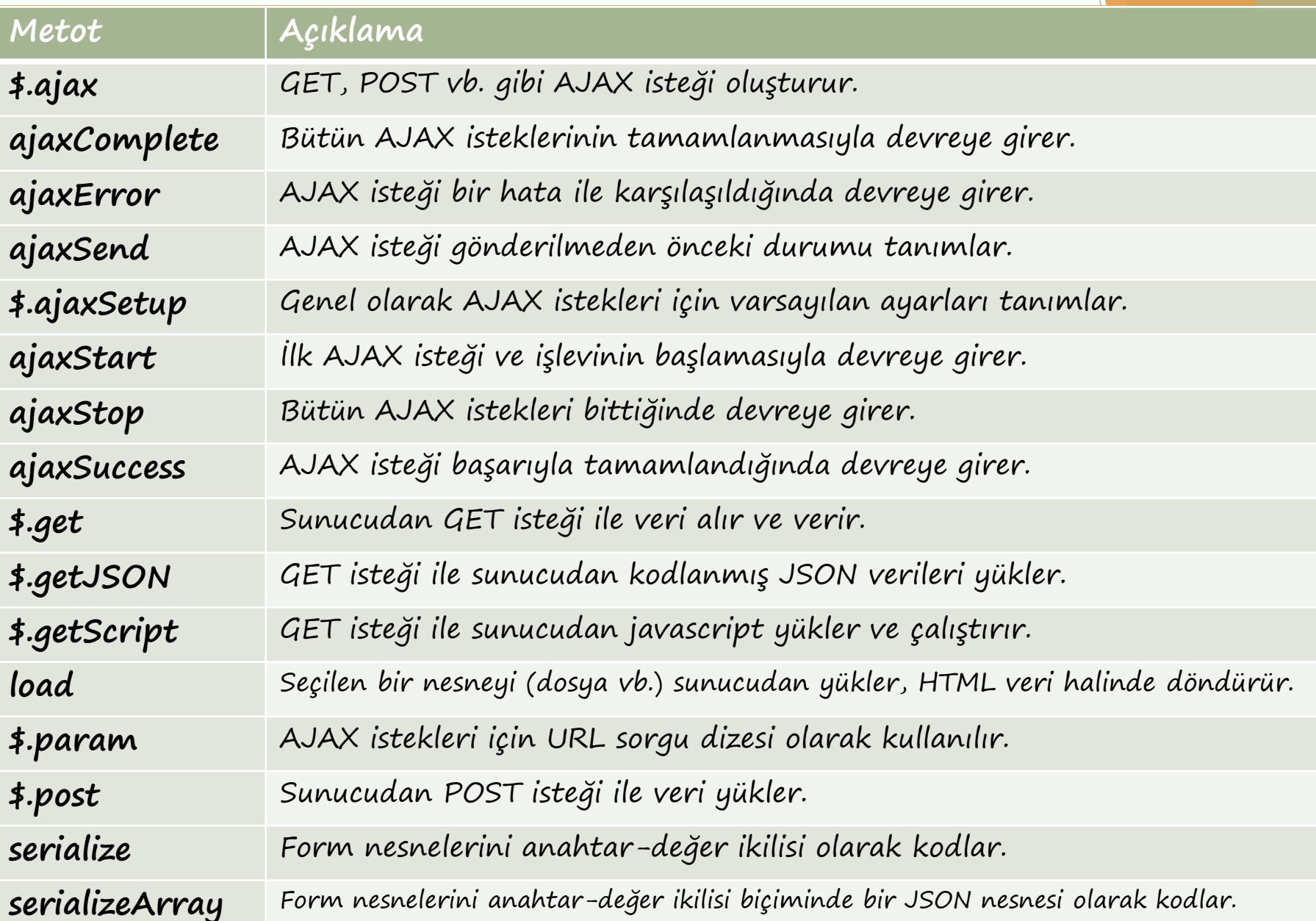

#### **Ajax Metotları**

\$.ajax({type:"GET/POST", url:"veri sayfası", data:"giden veri", success:function(gelenveri){ "işlemler"} })

\$.get("veri sayfası", "giden veri", "gelen veri"); \$.post("veri sayfası", "giden veri", "gelen veri"); \$.getJSON("veri sayfası", "giden veri", "gelen veri");

**\$.ajax**

Sunucuya veri gönderme ve veri alma işlemlerinde kullanılır.

```
 PHP sayfası (ajax_sonuc.php)
     <?php
           $d1=$_GET["deger1"]; //$d1=$_POST["deger1"];
           $d2=$_GET["deger2"]; //$d2=$_POST["deger2"];
           echo * d1 + d2;
     ?>
 HTML sayfası (ajax.html
)
     <script src="jquery.min.js"></script> <script type="text/javascript">
           $(document).ready
(function(e) {
                 $("button").click
(function(){
                       $.ajax({
                             type:"GET", //type:"POST"
                             url:"ajax_sonuc.php",
                             data:$("#frm").serialize(),
                             success:function
(sonuc){
                                   $("#sonuc").html(sonuc);
                             }
                       });
                 });
           });
     </script
>
     <form id="frm"> <input type="text" id="deger1" name="deger1" /> <input type="text" id="deger2" name="deger2" />
     </form> <button>Hesapla</button
>
     <div id="sonuc"></div>
```
**\$.get**

GET metodu ile sunucuya veri gönderme ve alma işlemlerinde kullanılır.

```
 PHP sayfası (get_sonuc.php)
 <?php
      $d1=$_GET["deger1"]; 
      $d2=$_GET["deger2"]; 
      echo d1+sd2;
 ?>
 HTML sayfası (get.html)
 <script src="jquery.min.js"></script>
 <script type="text/javascript">
      $(document).ready(function(e) {
           $("button").click(function(){
                $.get("get_sonuc.php", 
                       $("#frm").serialize(), 
                       function(sonuc){$("#sonuc").html(sonuc)}
                );
           });
      });
 </script>
 <form id="frm">
    <input type="text" id="deger1" name="deger1" />
    <input type="text" id="deger2" name="deger2" />
 </form>
 <button>Hesapla</button>
 <div id="sonuc"></div>
```
**\$.post**

POST metodu ile sunucuya veri gönderme ve alma işlemlerinde kullanılır.

```
 PHP sayfası (post_sonuc.php)
 <?php
      $d1=$_POST["deger1"];
      $d2=$_POST["deger2"];
      echo $d1+$d2;
 ?>
 HTML sayfası (post.php)
 <script src="jquery.min.js"></script>
 <script type="text/javascript">
      $(document).ready(function(e) {
           $("button").click(function(){
                $.post("post_sonuc.php", 
                        $("#frm").serialize(), 
                        function(sonuc){ \frac{1}{4}("#sonuc").html(sonuc) }
                 );
           });
      });
 </script>
 <form id="frm">
    <input type="text" id="deger1" name="deger1" />
    <input type="text" id="deger2" name="deger2" />
 </form>
 <button>Hesapla</button>
 <div id="sonuc"></div>
```
#### **\$.getJSON**

JSON (Javascript Object Notation) biçiminde veri almak için kullanılır.

```
 PHP sayfası (getJSON_sonuc.php) $id=$_GET["id"]; $json=null;
 if($id==1) $json
=array("id"=>"1", "ad"=>"Ali", "soyad"=>"Koş", "tel"=>"1234");
 if($id==2) $json
=array("id"=>"2", "ad"=>"Veli", "soyad"=>"Coş", "tel"=>"5678");
 echo json_encode($json);
```
HTML sayfası (getJSON.html)

```
<script type="text/javascript" src="jquery.min.js"></script
>
<script type="text/javascript">
   $(document).ready
(function(){
           var gelen=function(veri, status, xhr){
            $("#sonuc").empty();
            $.each(veri, function(anahtar, deger){
               $("#sonuc").append(anahtar+":"+deger+"<br>");
            }); }
      $("button").click
(function(){
         var giden=$("#frm").serialize();
         $.getJSON("getJSON_sonuc.php", giden, gelen);
      });
   });
</script
>
<form id="frm"><input id="id" name="id"></form> <button>Göster</button>
<div id="sonuc"></div>
```
#### **load**

- HTML, PHP vb. sayfalardan veya text dosyasından veri almak için kullanılır.
- PHP sayfası (load.php) <?php echo "Bu içerik load metodu ile yazdırıldı."; ?>

```
 HTML sayfası (load.html)
 <script src="jquery.min.js"></script>
 <script type="text/javascript">
     $(document).ready(function(e) {
          $("button").click(function(){
               $("#txt").load("load.php");
          \});
     });
 </script>
 <div id="txt">Değişecek metin</div>
 <button>İçeriği Al</button>
```
#### **ajaxStart**

- AJAX isteği başladığında yapılacak işlemler tanımlanır.
	- $\blacktriangleright$  \$(seçici).ajaxStart(function(){...});

```
<script src="jquery.min.js"></script>
<script type="text/javascript">
$(document).ready(function(e) {
      $(document).ajaxStart(function() {
           $("#loading").html('<img src="loading.gif"/>');
     });
```

```
$("button").click(function(){
            $("#txt").load("test1.php");
      });
});
</script>
```
<div id="txt">Değişecek metin</div> <button>İçeriği Al</button> <div id="loading"></div>

#### **ajaxComplete**

 AJAX isteği tamamen bittiğinde yapılacak işlemler tanımlanır. \$(seçici).ajaxComplete(function(event, XMLHttpRequest, ajaxOptions){…});

```
<script src="jquery.min.js"></script>
<script type="text/javascript">
$(document).ready(function(e) {
     $(document).ajaxComplete(function(ev, xhr, op){
           $("#loading").css("display","none");
     });
      $("button").click(function(){
           $("#loading").html('<img src="loading.gif"/>');
           $("#txt").load("test1.php");
     });
\});
</script>
<div id="txt">Değişecek metin</div>
<button>İçeriği Al</button>
<div id="loading"></div>
```
#### **ajaxSuccess**

AJAX isteği başarıyla tamamlandığında yapılacak işlemler tanımlanır. \$(seçici).ajaxSuccess(function(event, XMLHttpRequest, ajaxOptions){…});

```
<script src="jquery.min.js"></script>
<script type="text/javascript">
$(document).ready(function(e) {
      $(document).ajaxSuccess(function(ev, xhr, op) {
           $("#loading").html("AJAX isteği başarılı...");
     });
```

```
$("button").click(function(){
           $("#loading").html('<img src="loading.gif"/>');
           $("#txt").load("test1.php");
      });
});
</script>
<div id="txt">Değişecek metin</div>
<button>İçeriği Al</button>
<div id="loading"></div>
```
#### **ajaxStop**

Bütün AJAX istekleri tamamlandığında yapılacak işlemler tanımlanır. \$(seçici).ajaxStop (function(){…});

```
<script src="jquery.min.js"></script>
<script type="text/javascript">
$(document).ready(function(e) {
     $(document).ajaxStop(function() {
          $("#loading").html("AJAX istekleri tamamlandı...");
     });
```

```
$("button").click(function(){
          $("#loading").html('<img src="loading.gif"/>');
          $("#txt1").load("test1.php");
          $("#txt2").load("test1.php");
     });
});
</script>
```

```
<div id="txt1">Değişecek metin1</div>
<div id="txt2">Değişecek metin2</div>
<button>İçeriği Al</button>
<div id="loading"></div>
```
#### **ajaxError**

- AJAX istekleri sırasında hata oluştuğunda yapılacak işlemler tanımlanır.
	- \$(seçici).ajaxError (function(event, XMLHttpRequest, ajaxOptions, thrownError){…});

```
<script src="jquery.min.js"></script>
<script type="text/javascript">
$(document).ready(function(e) {
      $(document).ajaxError(function(ev, xhr, op, th) {
           $("#loading").html("AJAX isteklerinda hata oluştu...");
     });
```

```
$("button").click(function(){
     $("#loading").html('<img src="loading.gif"/>');
     $("#txt").load("test2.php");
});
```
</script>

});

```
<div id="txt">Değişecek metin</div>
<button>İçeriği Al</button>
<div id="loading"></div>
```